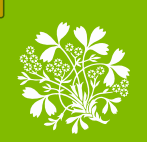

**Roval Botanic Garden Edinburgh** 

# Robert Cube Handson the day.

Plant Records Officer Royal Botanic Garden Edinburgh

ease read spear lister<br>lease rather than lister<br>lotes rather of the ratherious<br>to audio or presentation very poor than light from

Label Transcript is Done - Now what we do with that Data?

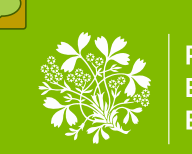

# Royal Botanic Garden Edinburgh

- Living collections, herbarium & library
- Nearly 3 million herbarium specimens
- Nearly 1 million specimens databased
- Nearly 0.5 million specimens imaged and online

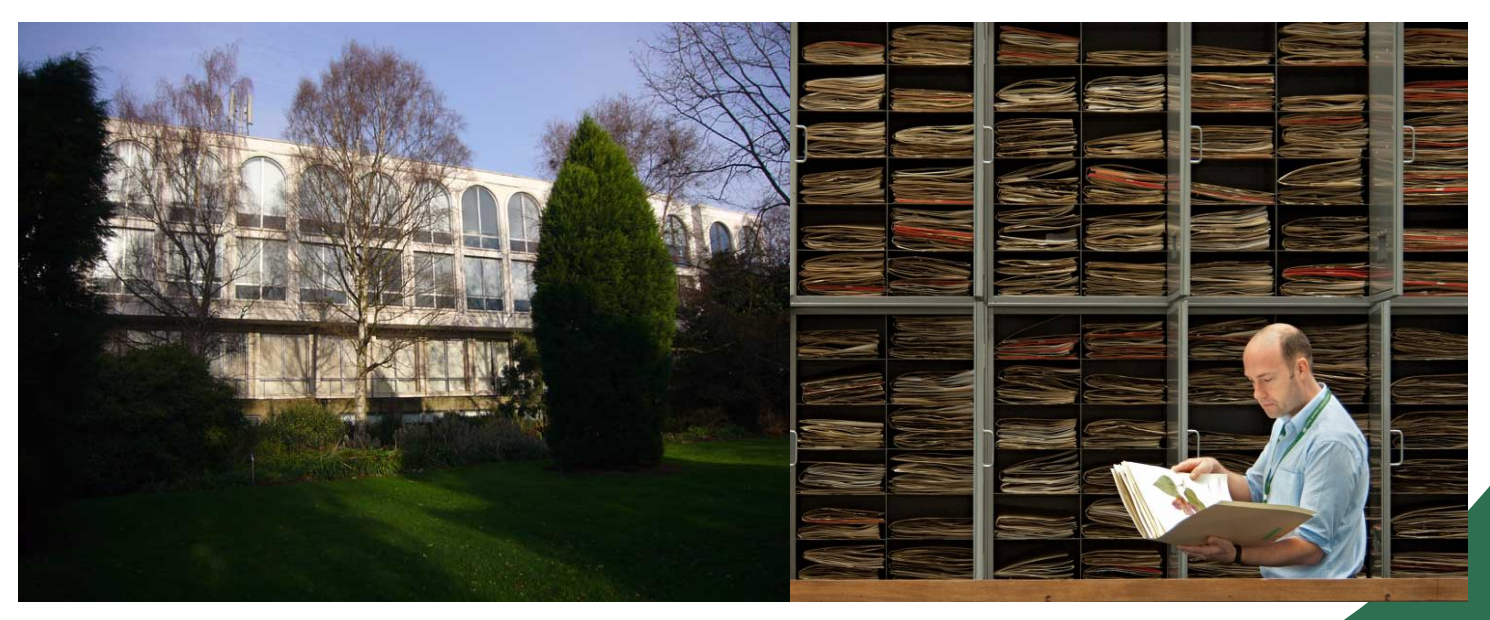

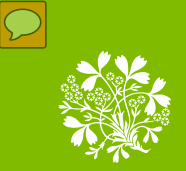

# Two workflows of digitisation

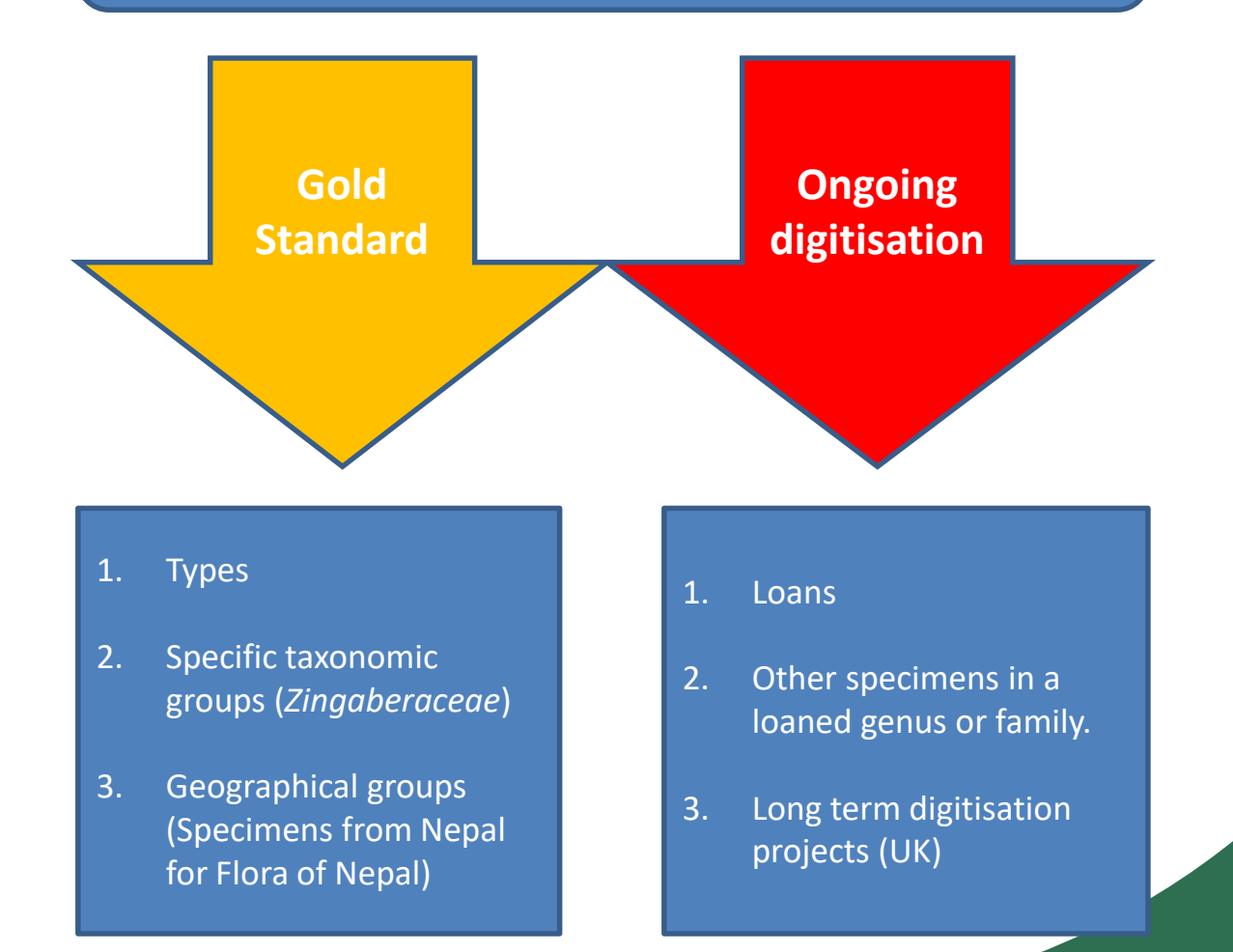

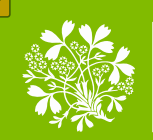

 $\overline{\mathcal{L}}$ 

Royal **Botanic Garden** Edinburgh

# **Gold Standard Digitisation Workflow**

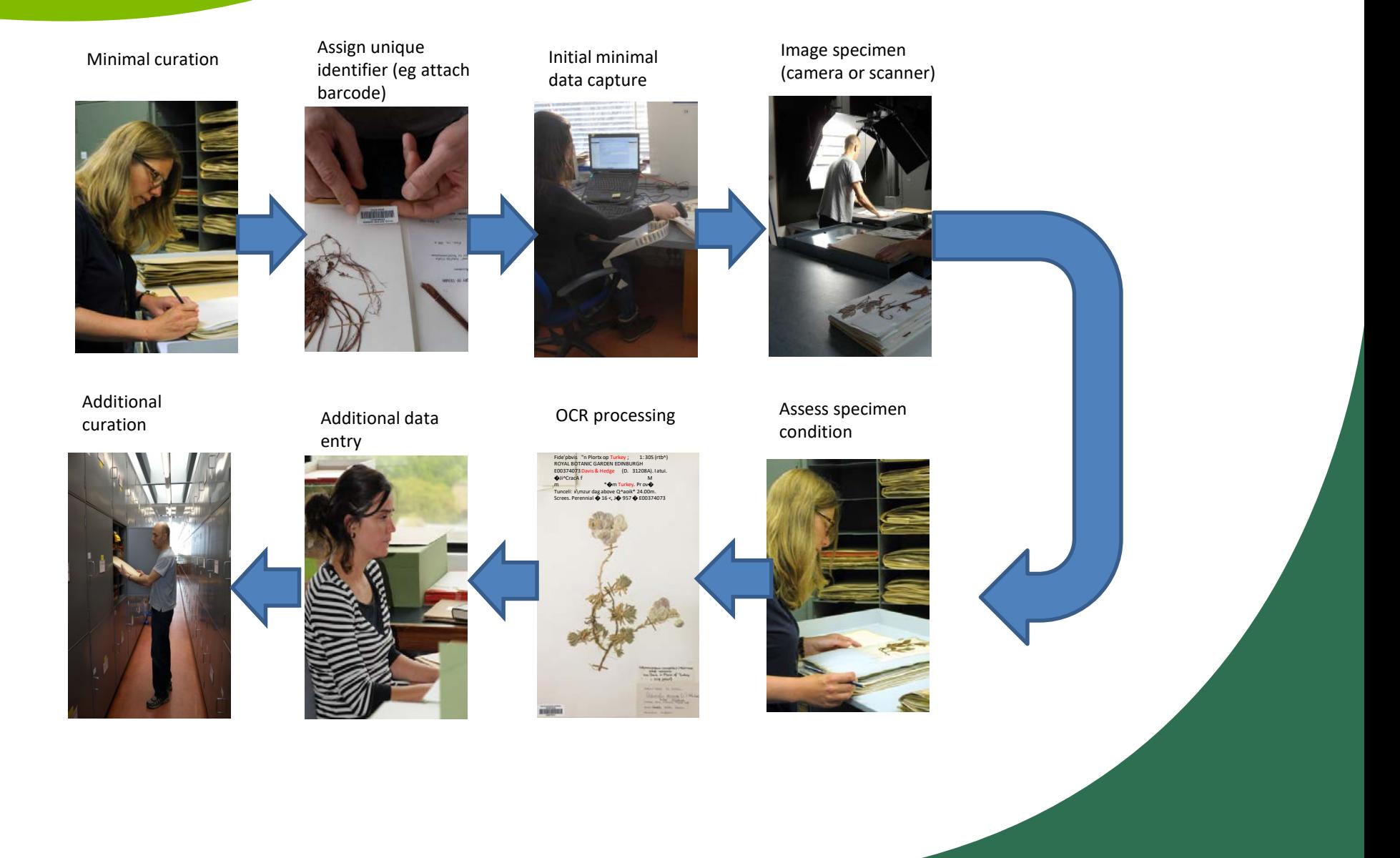

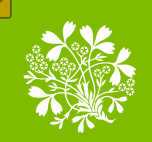

 $\overline{\mathcal{L}}$ 

Royal **Botanic Garden** Edinburgh

# **Ongoing digitisation**

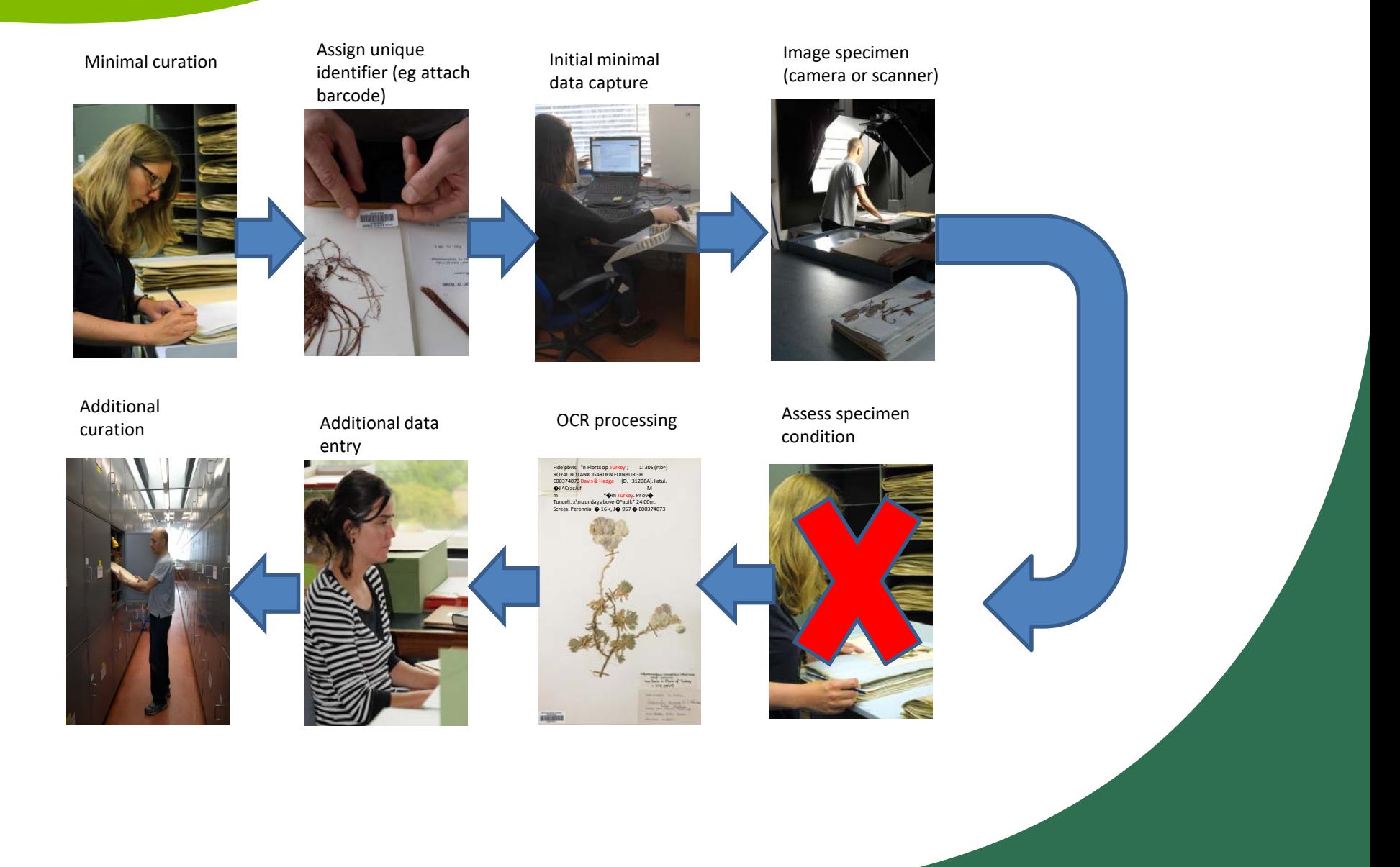

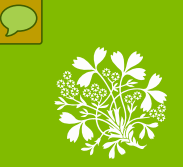

Royal **Botanic Garden** Edinburgh

### **Ongoing digitisation**

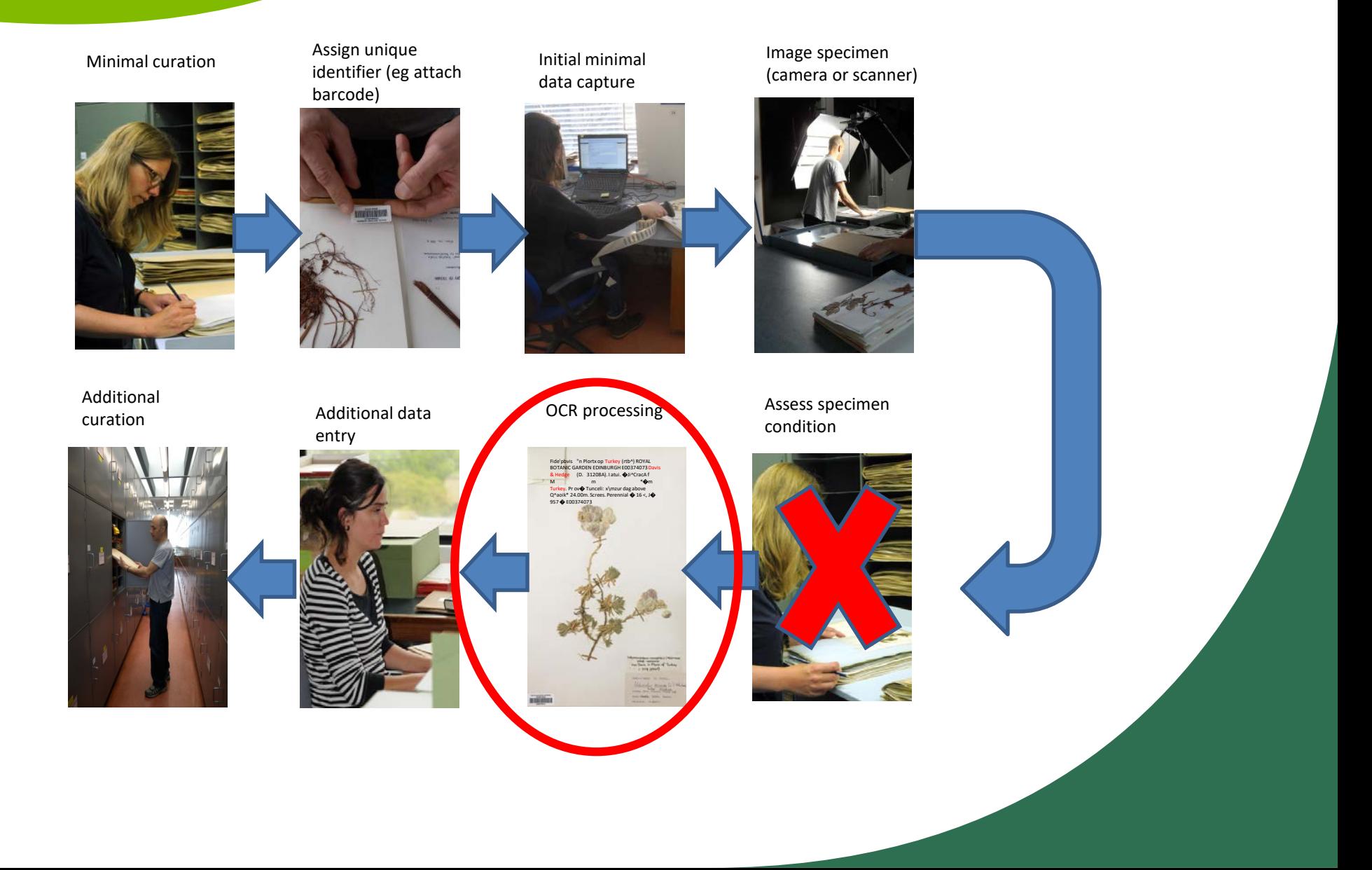

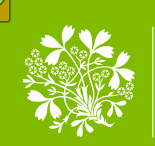

**Roval Botanic Garden Edinburgh** 

 $10<$ Colutescarbus vesicaria (L.) Holmboe subsp. vesicaria Fide Davis in Flora of Turkey  $1:308(1965)$ Davis & Hedge  $(D. 31208\text{A}).$ Colutaveagus vesicaria Holmber subsp. Vesican Turkey, Prov. Tunceli: Aungur above Cvacik, 2400m. Screes. Perennial. 16.71957.

Fide'pbvis "n Plortx op Turkey; 1: 30S (rtb^) ROYAL BOTANIC **GARDEN EDINBURGH E00374073** Davis & Hedge (D. 31208A). atui. **O**Ji^CracA f M m x\mzur dag above Q^aoik\* 24.00m. Screes. Perennial  $\bigotimes$  16 <, J $\bigotimes$  957  $\bigotimes$ E00374073

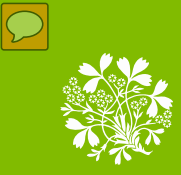

### **ABBYY**

### **Tesseract**

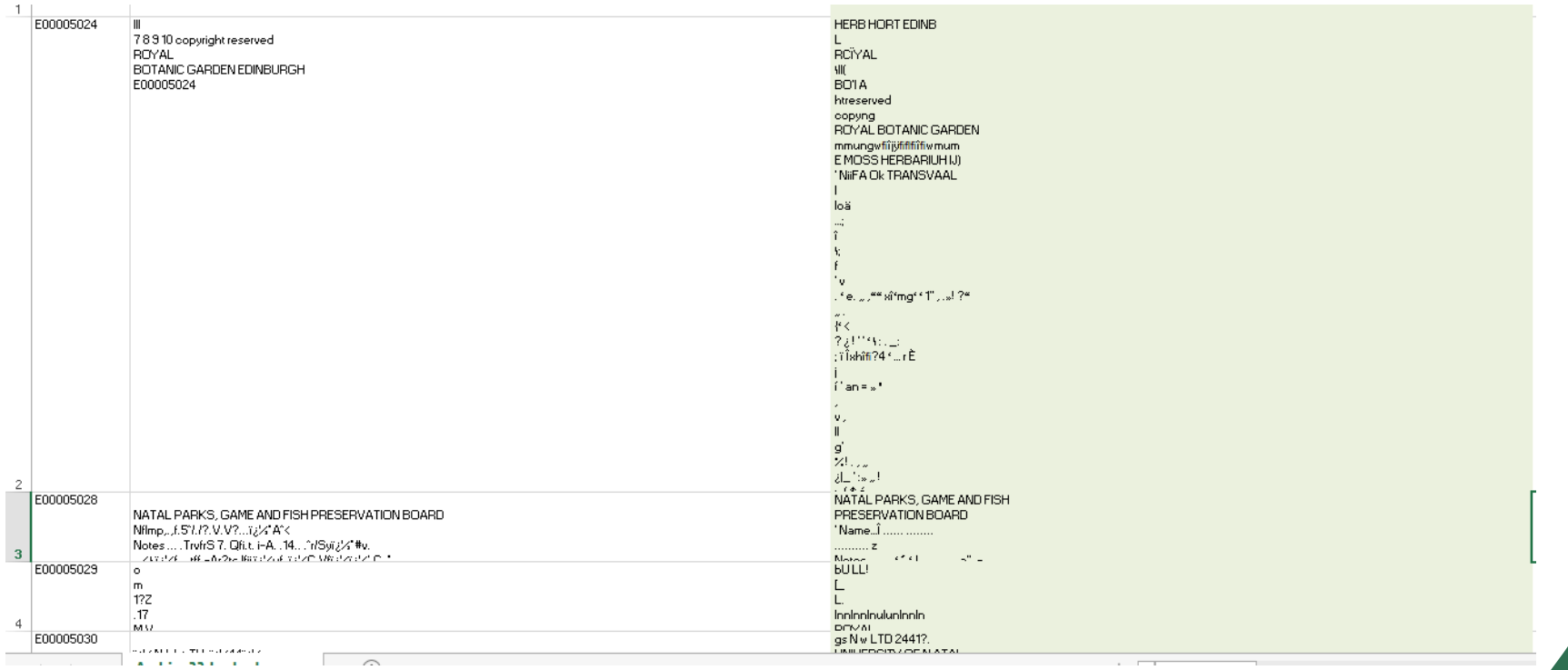

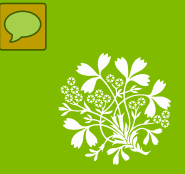

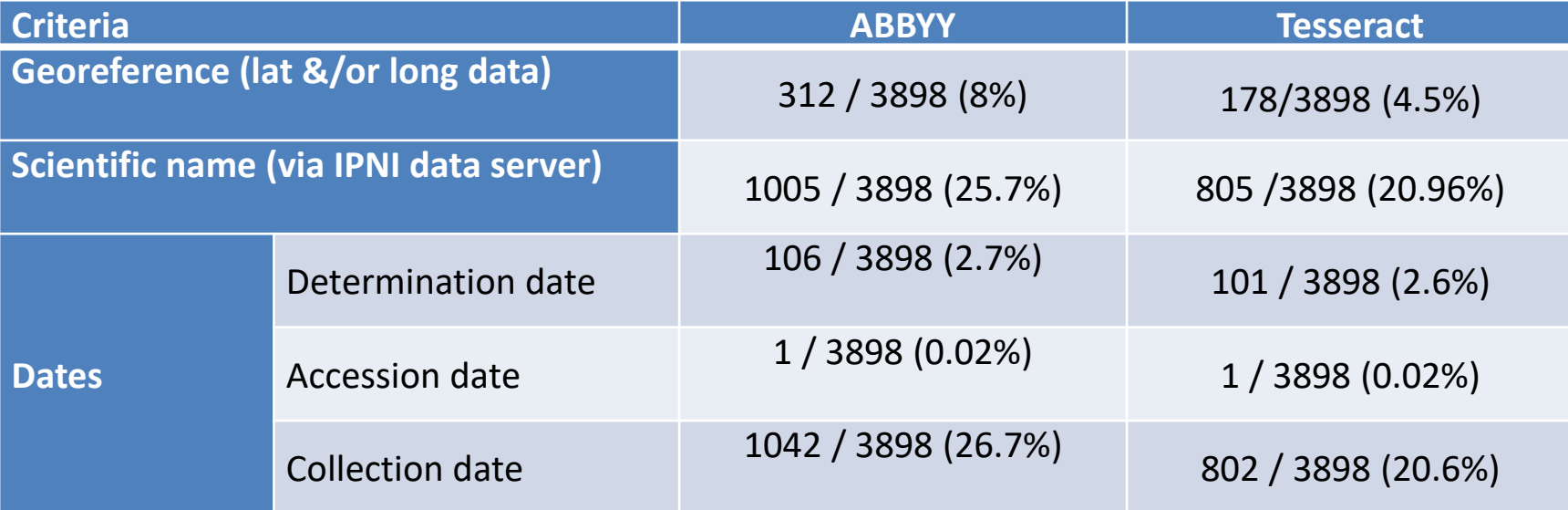

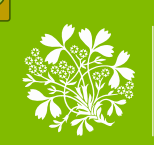

**Roval Botanic Garden Edinburgh** 

 $10<$ Colutescarbus vesicaria (L.) Holmboe subsp. vesicaria Fide Davis in Flora of Turkey  $1:308(1965)$ Davis & Hedge  $(D. 31208\text{A}).$ Colutavershis vesicaria (1 Holmber subsp. Vesican Turkey, Prov. Tunceli: Aungur above Cvacik, 2400m. Screes. Perennial. 16.71957.

Fide'pbvis "n Plortx op Turkey; 1: 30S (rtb^) ROYAL BOTANIC **GARDEN EDINBURGH E00374073 Davis & Hedge** (D. 31208A). I atui. **O**Ji^CracA f M m \*@m Turkey. Pr ov@ Tunceli: x\mzur dag above Q^aoik\* 24.00m. Screes. Perennial  $\bigotimes$  16 <, J $\bigotimes$  957  $\bigotimes$ E00374073

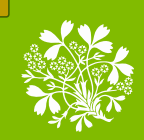

**Home** 

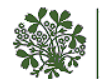

#### Royal Royal Botanic Garden Herbarium catalogue Edinburgh

#### Search the RBGE herbarium catalogue

currently 30% of the total herbarium collection is data based.

Search the RBGE British herbarium catalogue

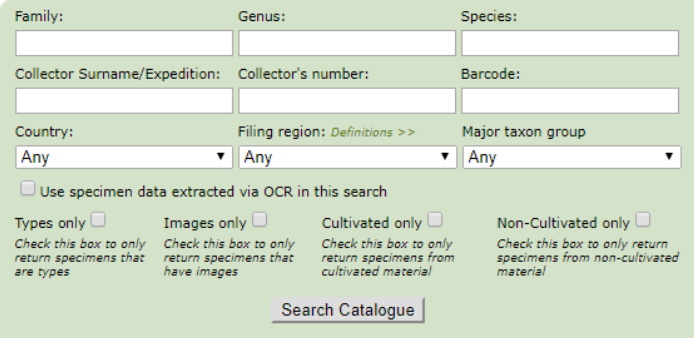

Enter the details of the specimens you are trying to locate in the appropriate fields and click "Search Catalogue".

- Entries can be either upper or lower case.
- . "\*' can be used as wildcard character at the beginning, end or within any of any search values.
- For example, to search for all genera starting with 'Gent', enter gent\* in the genus field. . Multiple search criteria in the same field should be separated by the word 'or'.

For example, to look up both Gentiana and Rhododendron, enter gentiana or rhododendron in the Genus field.

#### **Searching by collector**

When running a search for records based on collector or expedition name the underlying database uses a 'free text index' which results in slightly different behaviour to the other fields. A free text index breaks down both the indexed values and any search terms run against it into individual words and then runs a search of the collectors field in the following manner:

- . A single word search term with or without wildcards will behave as normal.
- . Multiple query terms without wild cards will be searched for exactly and the results will be anded together. eg. A search for Charles Darwin will return all records in which the collector field contains the words Charles and Darwin.
- . Multiple query terms with wild cards will be searched for individually and results for terms with a wild card will be ored

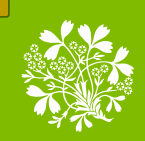

Home

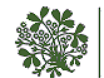

#### Royal Botanic Garden Herbarium catalogue Edinburgh

#### Search the RBGE herbarium catalogue

currently 30% of the total herbarium collection is data based.

Search the RBGE British herbarium catalogue

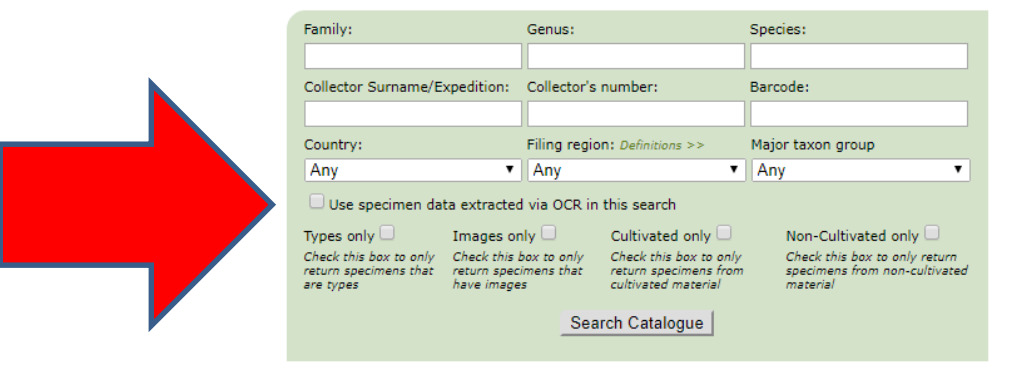

Enter the details of the specimens you are trying to locate in the appropriate fields and click "Search Catalogue".

- Entries can be either upper or lower case.
- . "\*' can be used as wildcard character at the beginning, end or within any of any search values.
- For example, to search for all genera starting with 'Gent', enter gent\* in the genus field. . Multiple search criteria in the same field should be separated by the word 'or'.

For example, to look up both Gentiana and Rhododendron, enter gentiana or rhododendron in the Genus field.

#### **Searching by collector**

When running a search for records based on collector or expedition name the underlying database uses a 'free text index' which results in slightly different behaviour to the other fields. A free text index breaks down both the indexed values and any search terms run against it into individual words and then runs a search of the collectors field in the following manner:

- . A single word search term with or without wildcards will behave as normal.
- . Multiple query terms without wild cards will be searched for exactly and the results will be anded together. eg. A search for Charles Darwin will return all records in which the collector field contains the words Charles and Darwin.
- . Multiple query terms with wild cards will be searched for individually and results for terms with a wild card will be ored

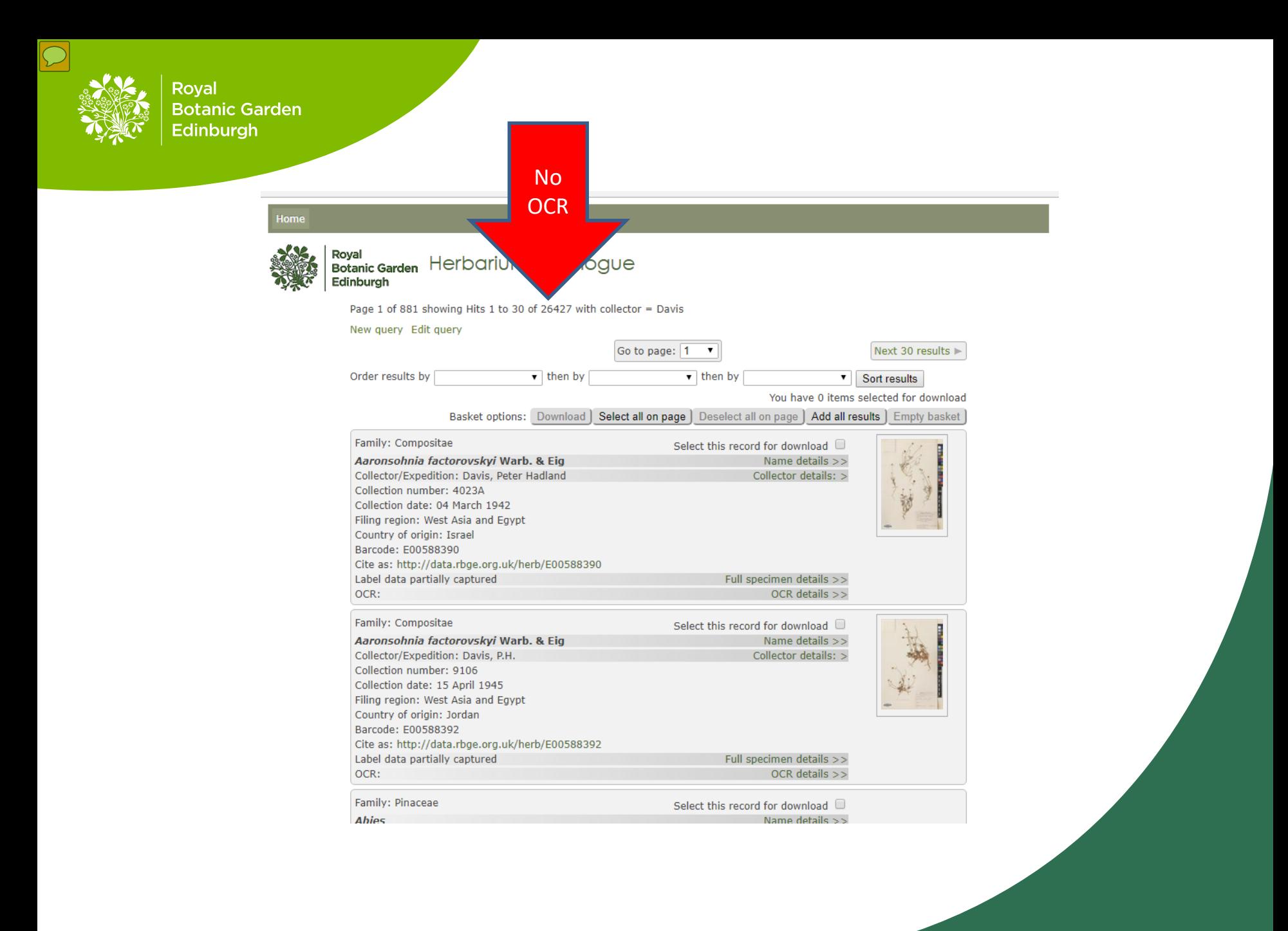

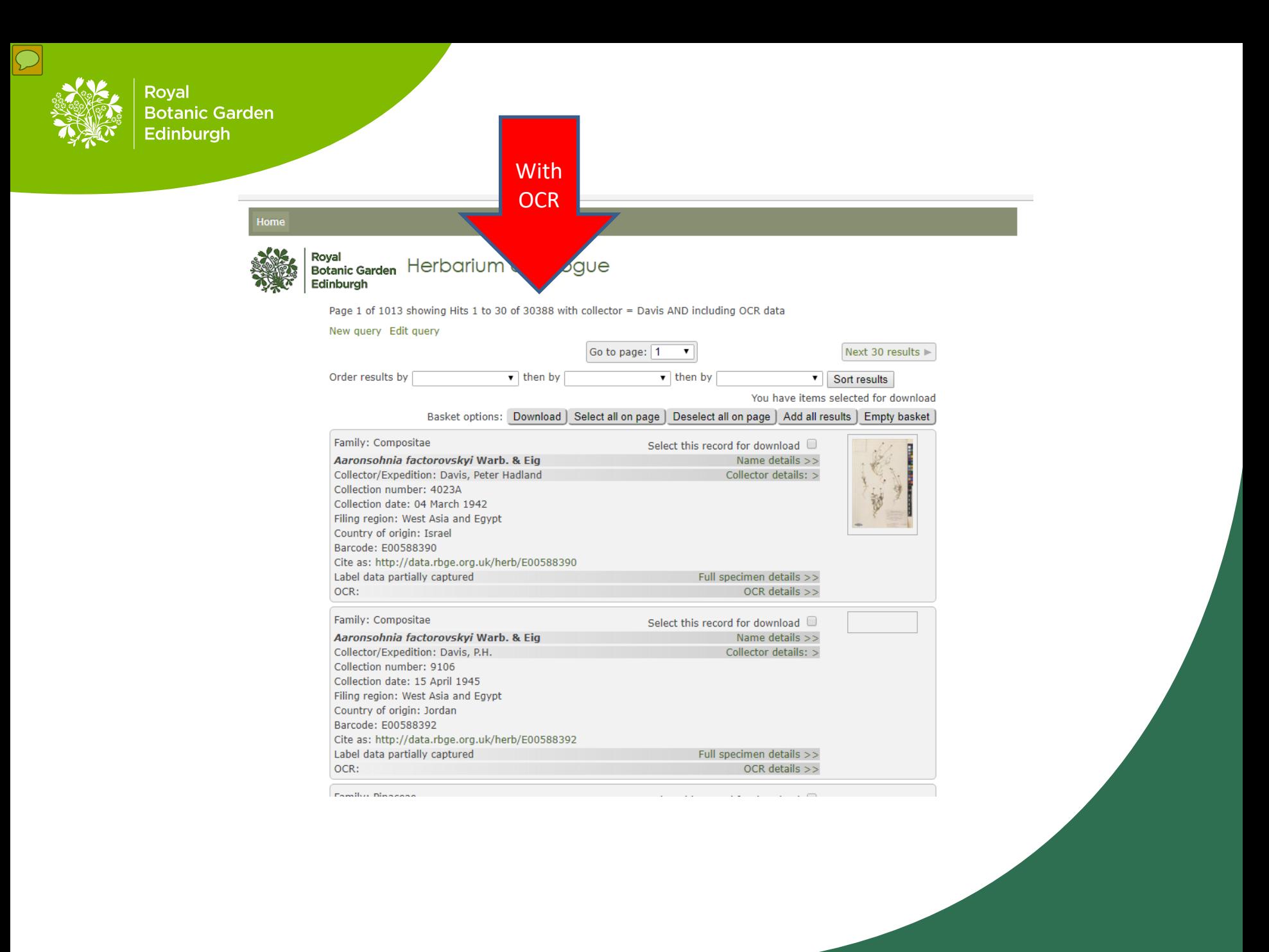

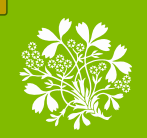

 $\sqrt{ }$ 

# | Royal<br>| Botanic Garden | Herbarium catalogue<br>| Edinburgh

Page 1 of 1 showing Hits 1 to 25 of 25 with genus = Cachrys AND collector = Davis AND including OCR data

New query Edit query

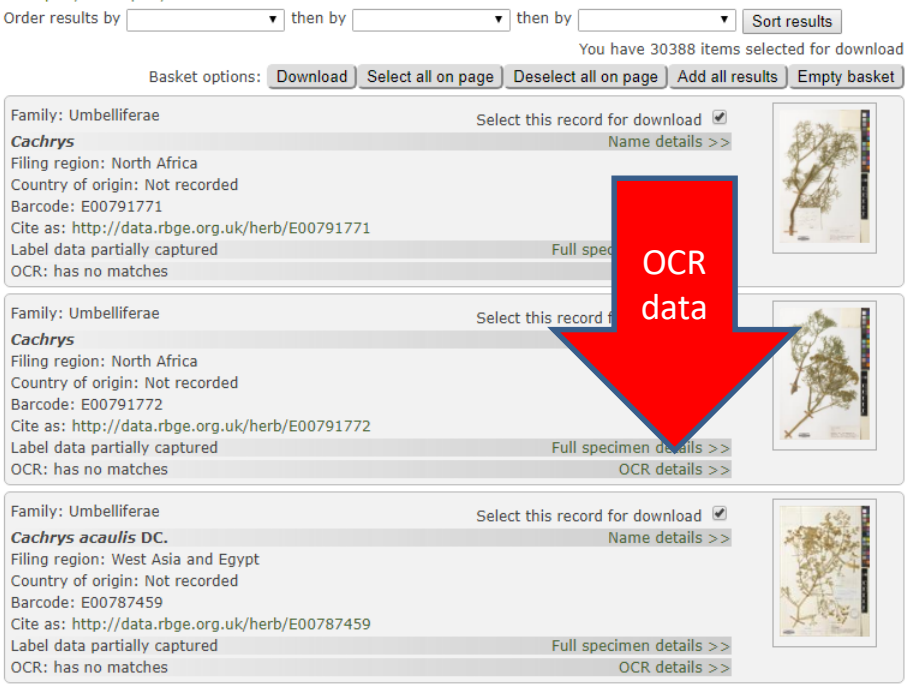

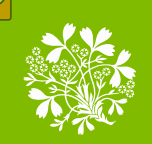

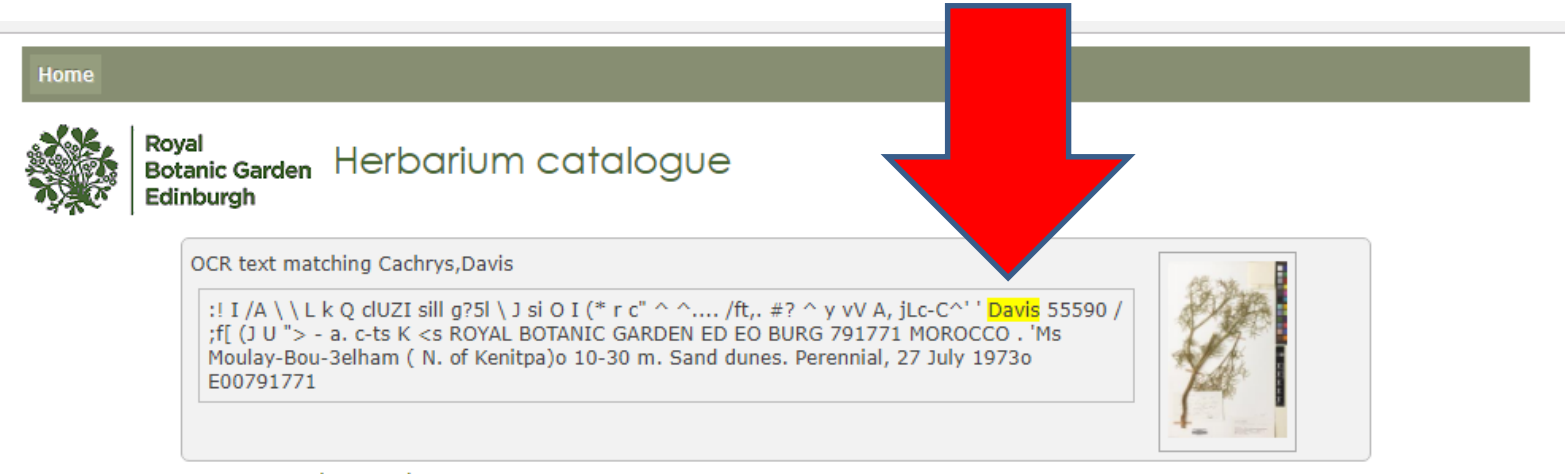

Return to previous results page

Copyright @ 2018 Royal Botanic Garden Edinburgh

The Royal Botanic Garden Edinburgh is a charity (registration number SC007983)

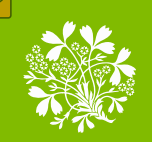

 $\overline{\mathcal{L}}$ 

Royal **Botanic Garden** Edinburgh

# **Ongoing digitisation**

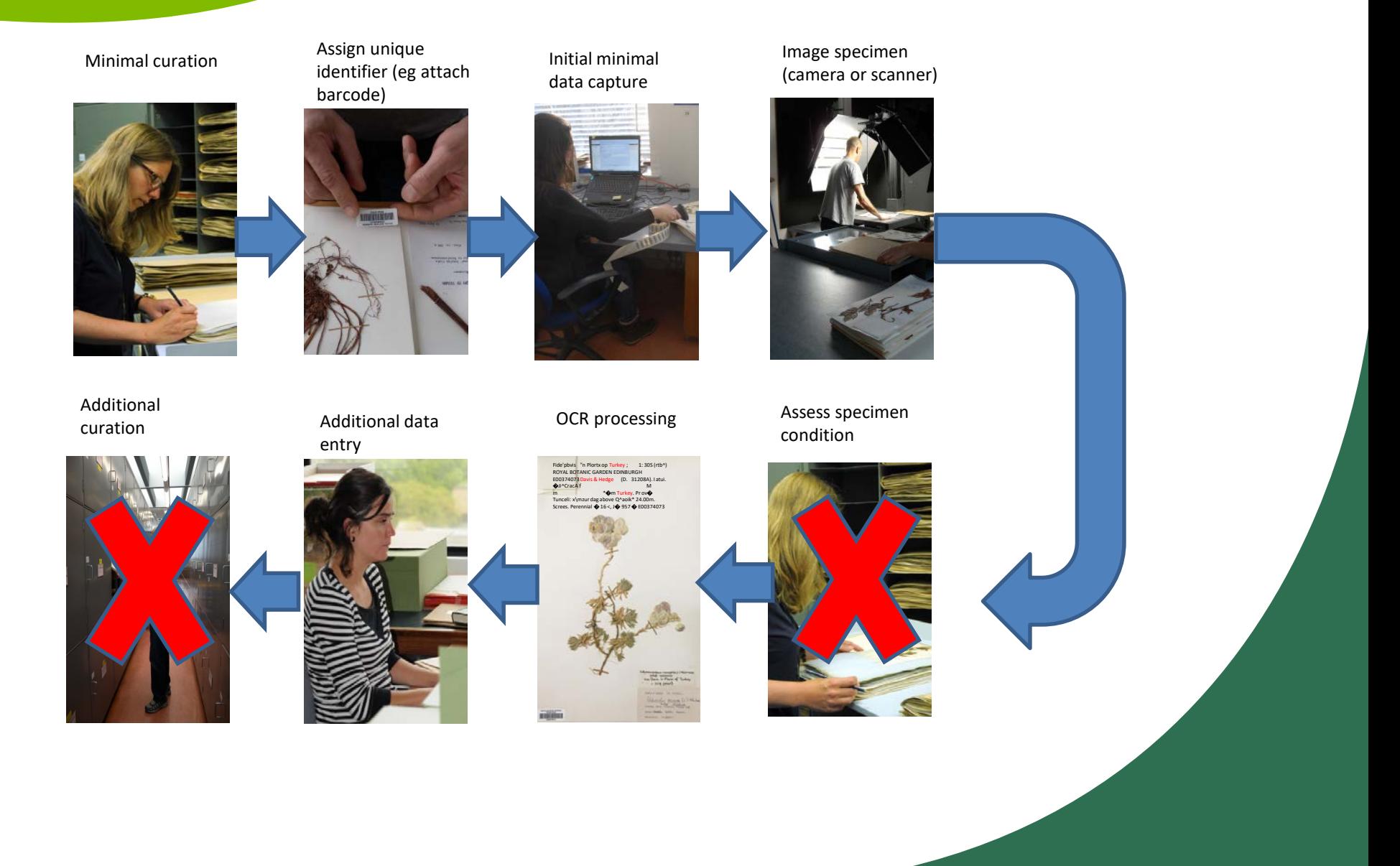

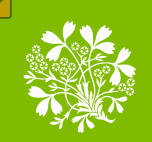

 $\sum$ 

Royal **Botanic Garden** Edinburgh

# **Ongoing digitisation**

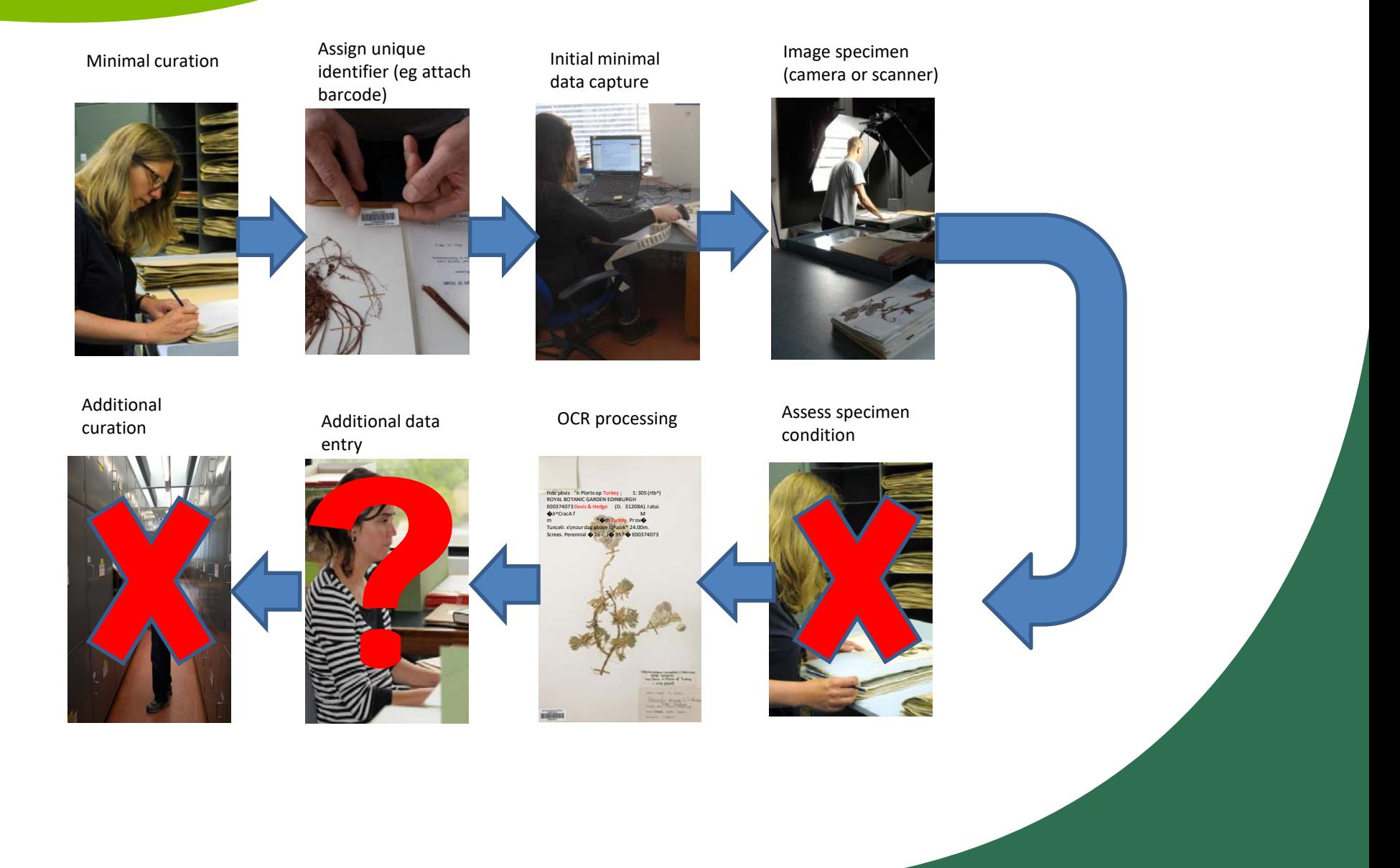

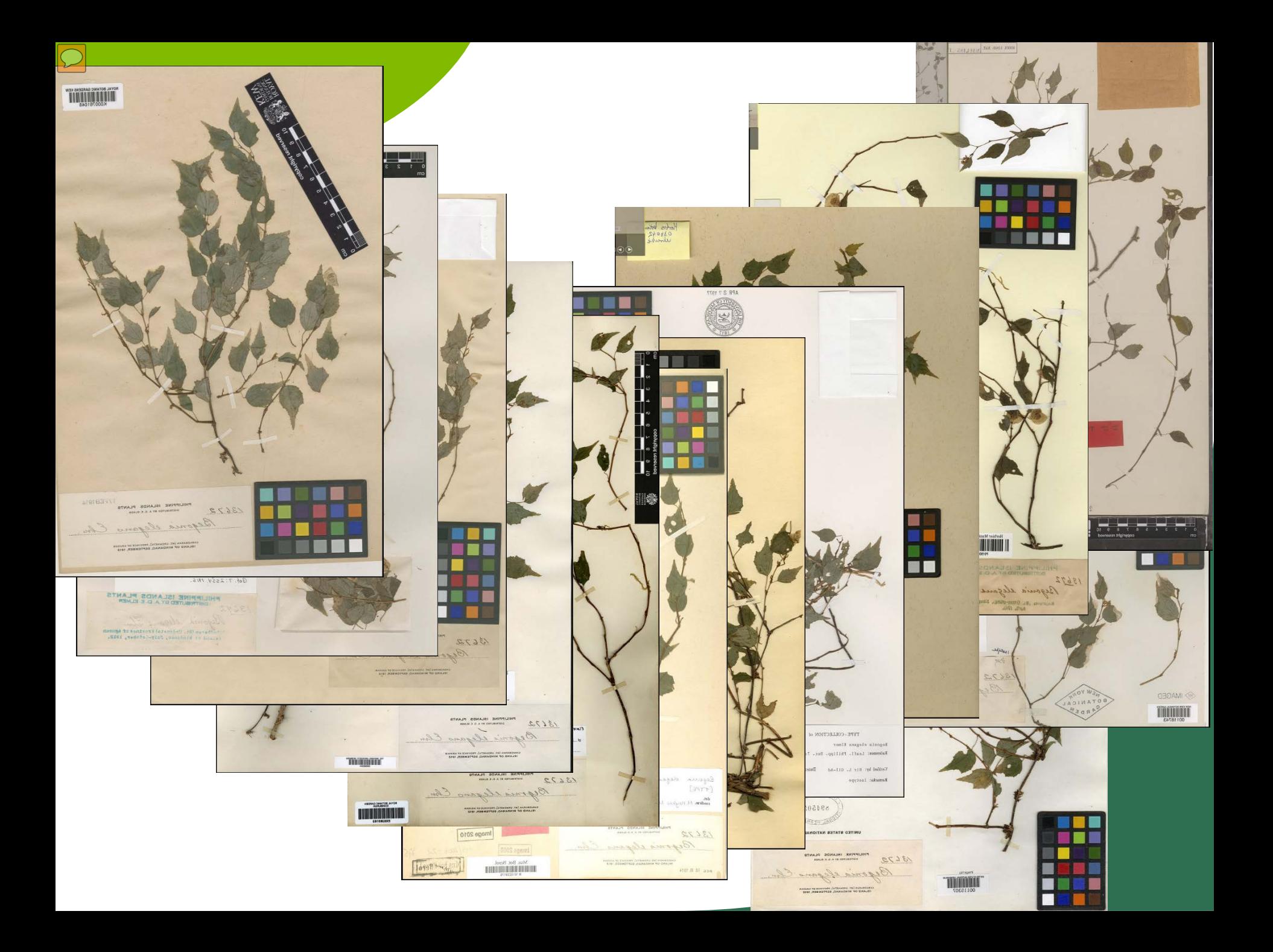

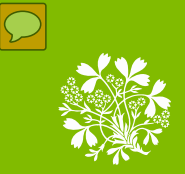

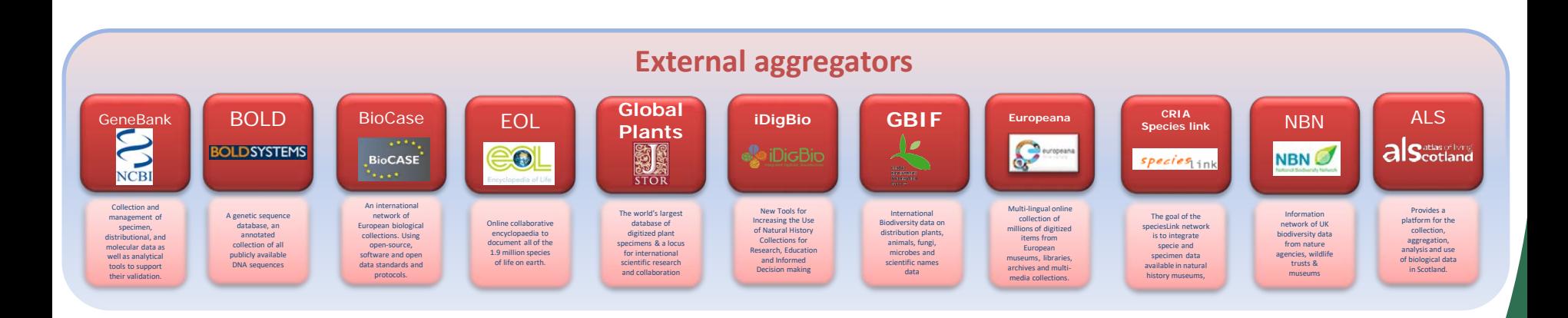

 $\overline{\bigcirc}$ 

#### Royal **Botanic Garden** Edinburgh

# Data aggregators

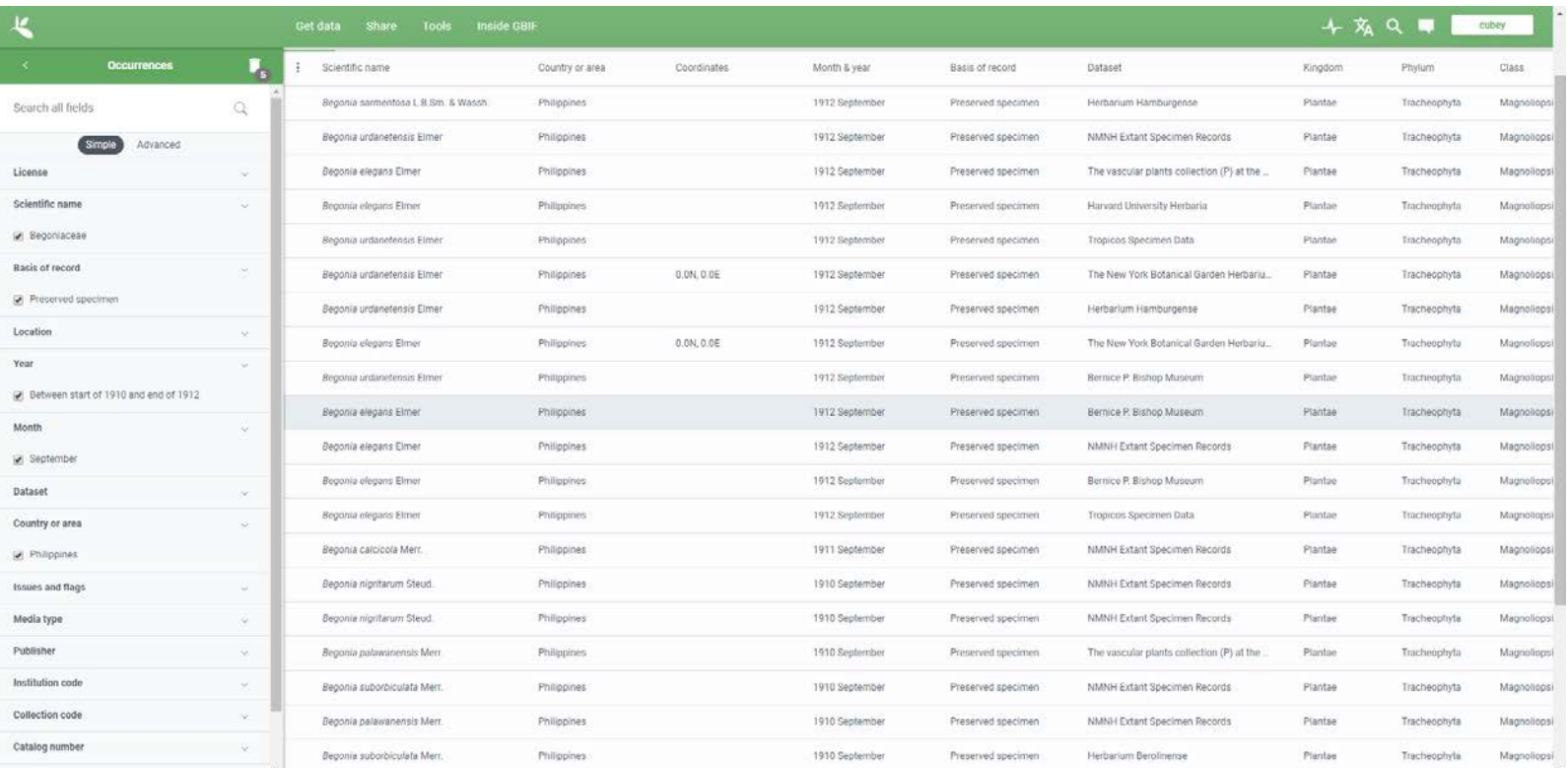

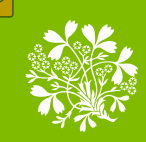

### species<sub>link</sub>

#### dataCleaning

português

This tool aims at helping curators in identifying possible errors and to standardize data. Records are not modified. The system just presents "suspect" records, recommending that they be checked by each author or curator. The tool is under constant development, so any suggestion is more then welcome.

 $\overline{\mathbf{v}}$ 

Select a collection E

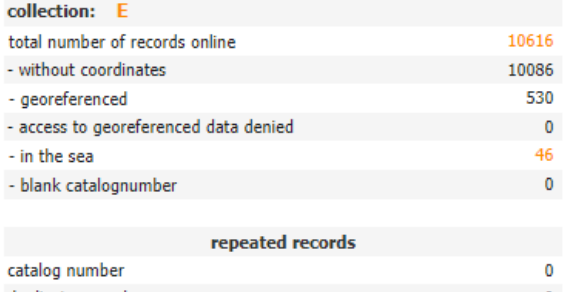

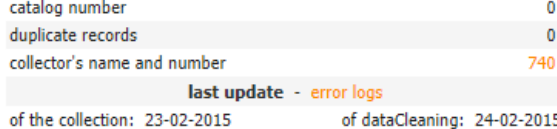

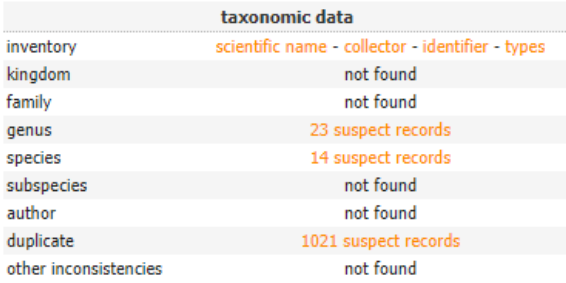

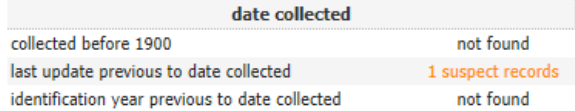

geographic distribution of the specimens

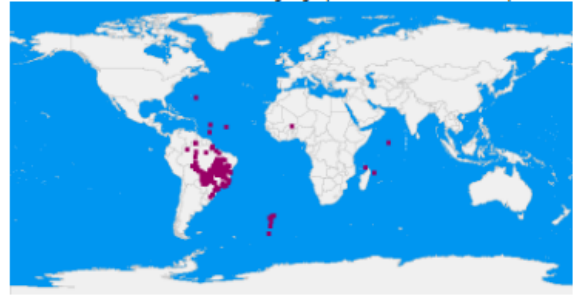

collection profile dataCleaning statistics geographic coordinates analysis

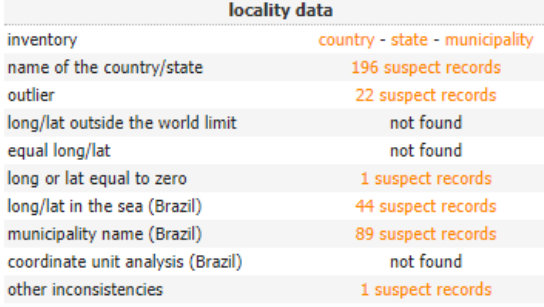

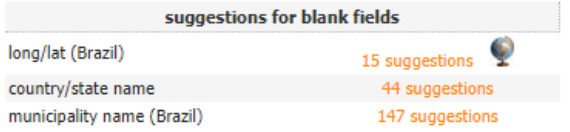

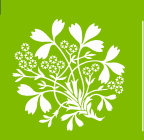

 $\boxed{\bigcirc}$ 

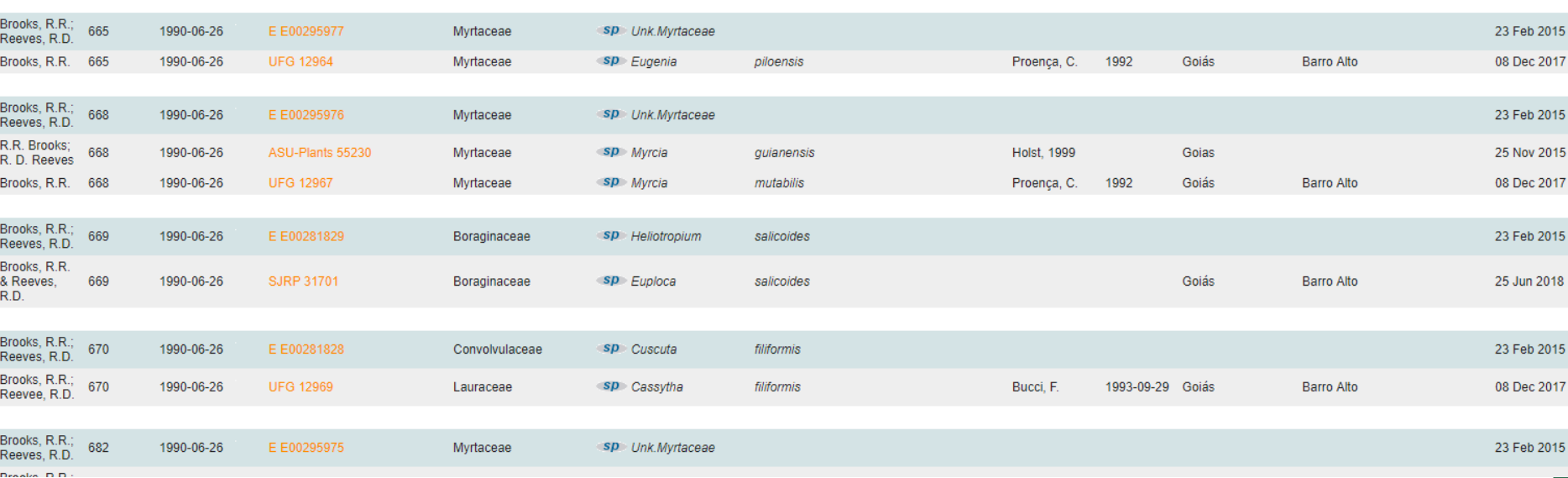

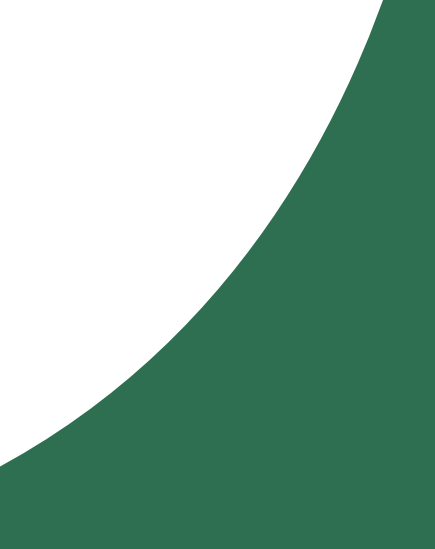

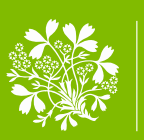

 $\overline{\bigcirc}$ 

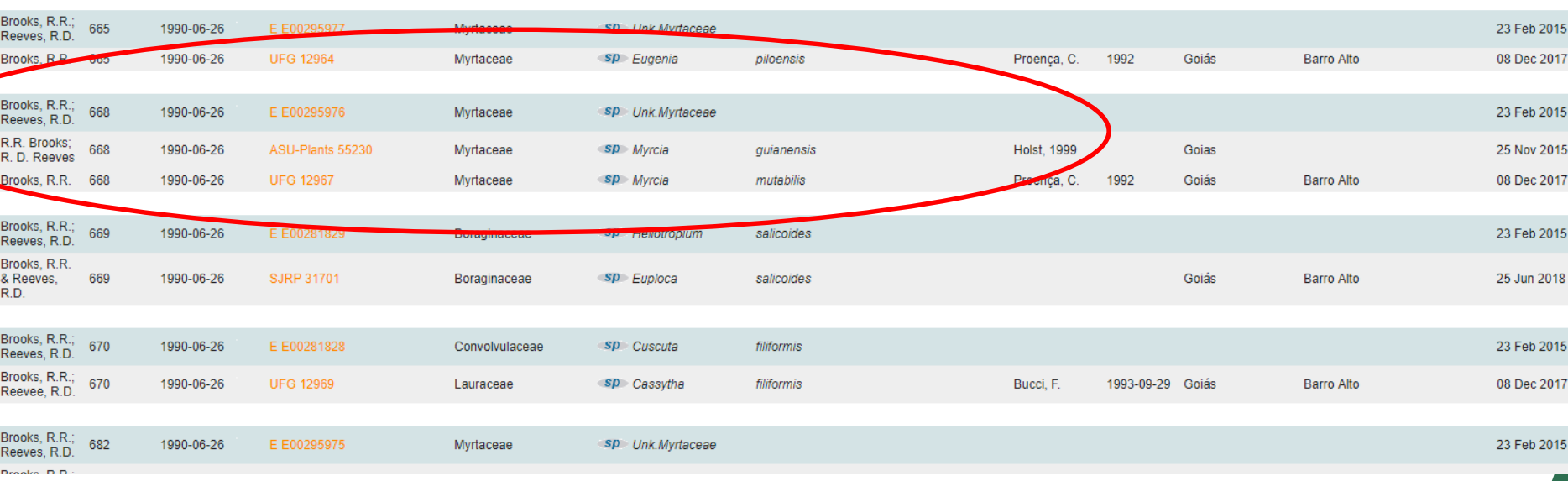

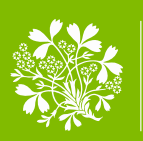

 $\overline{\bigcirc}$ 

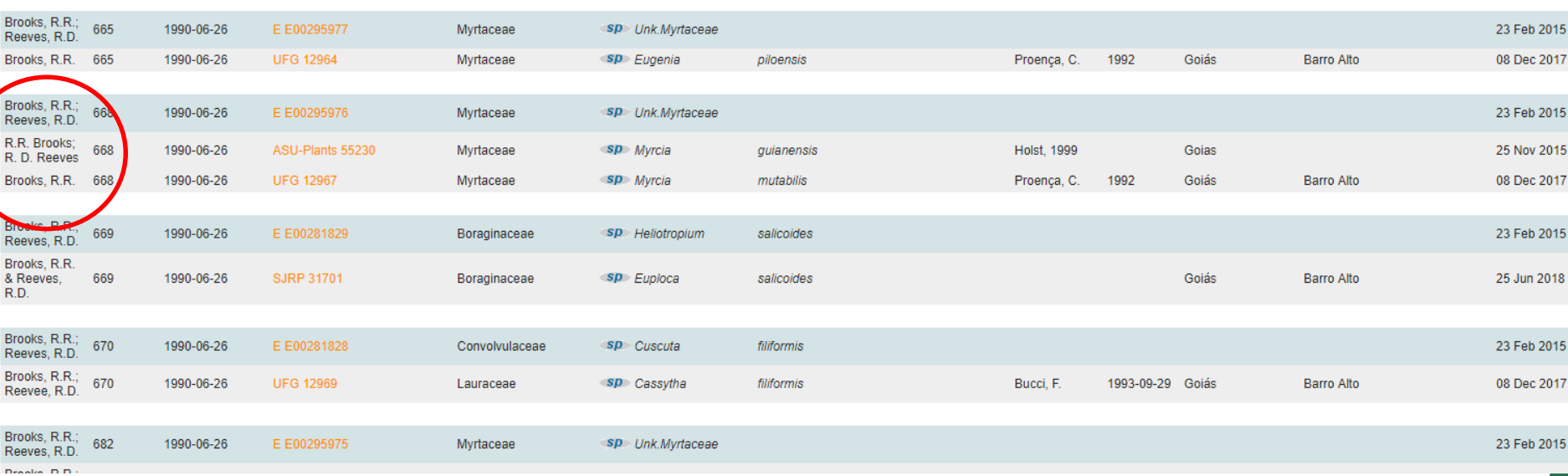

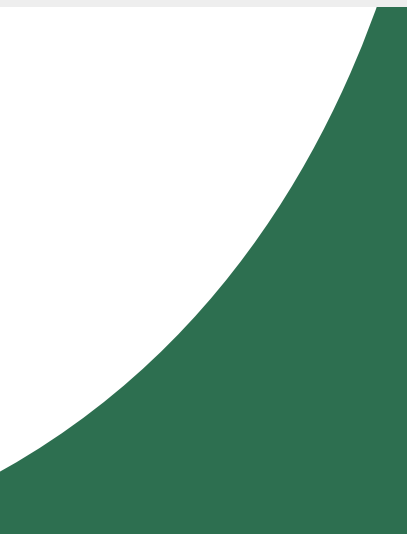

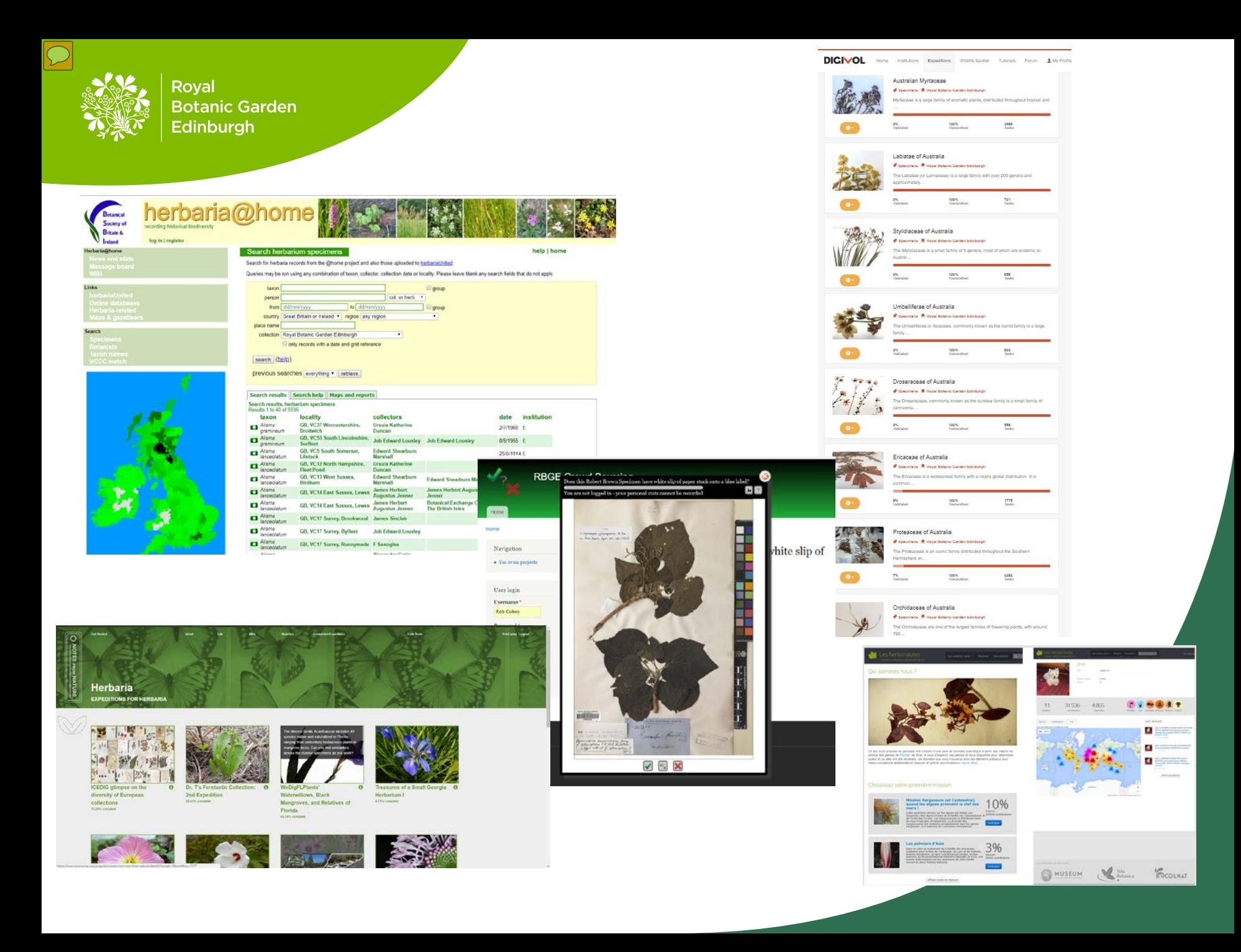

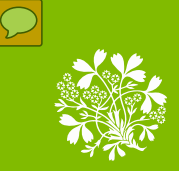

Filing region:

DigiVol Label

OCR:

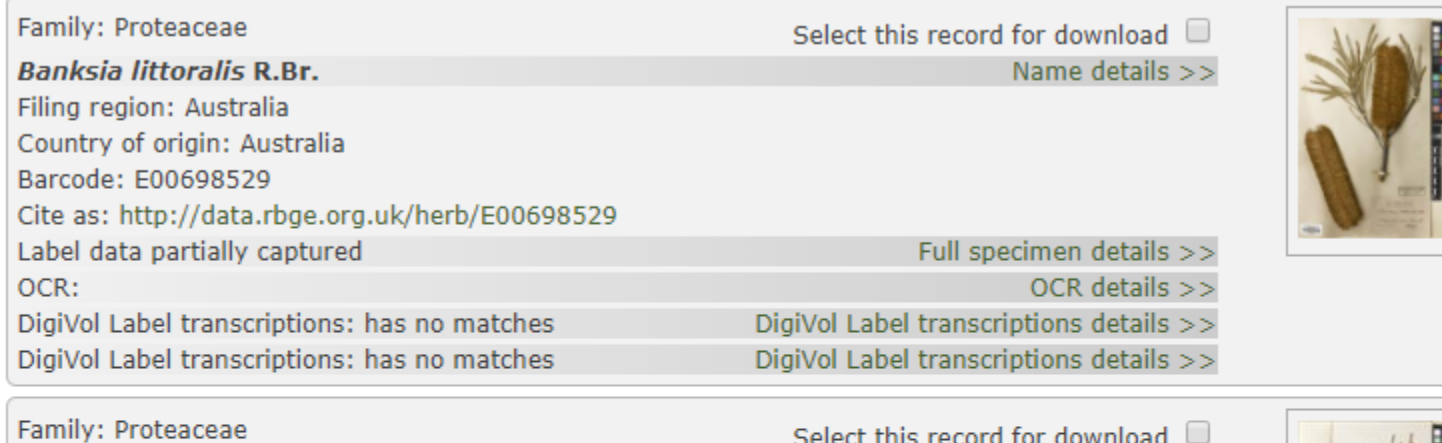

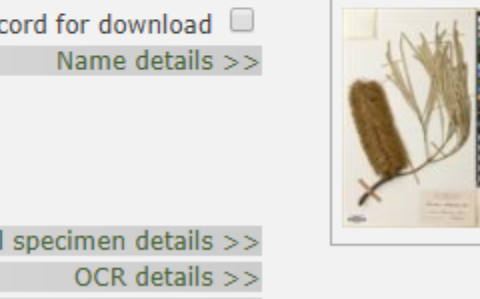

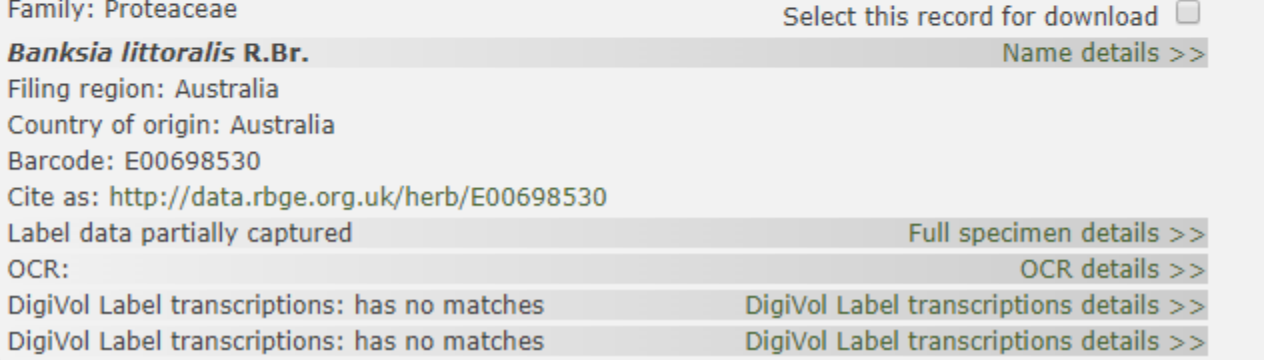

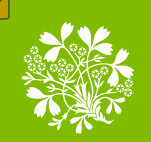

#### **Home**

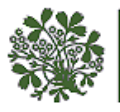

#### Royal Royal Botanic Garden Herbarium catalogue Edinburgh

DigiVol Label transcriptions text matching

: Proteaceae Transcribed name: Banksia littoralis R.Br. Collection number: s.n. Collector: Morrison, Alexander (Dr.) Collection date: 1897-06-05 Country of origin: Australia Transcription URL: https://volunteer.ala.org.au/validate/task/21396358 Western Australia

#### Return to previous results page

Copyright @ 2018 Royal Botanic Garden Edinburgh

The Royal Botanic Garden Edinburgh is a charity (registration number SC007983)

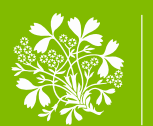

 $\boxed{\bigcirc}$ 

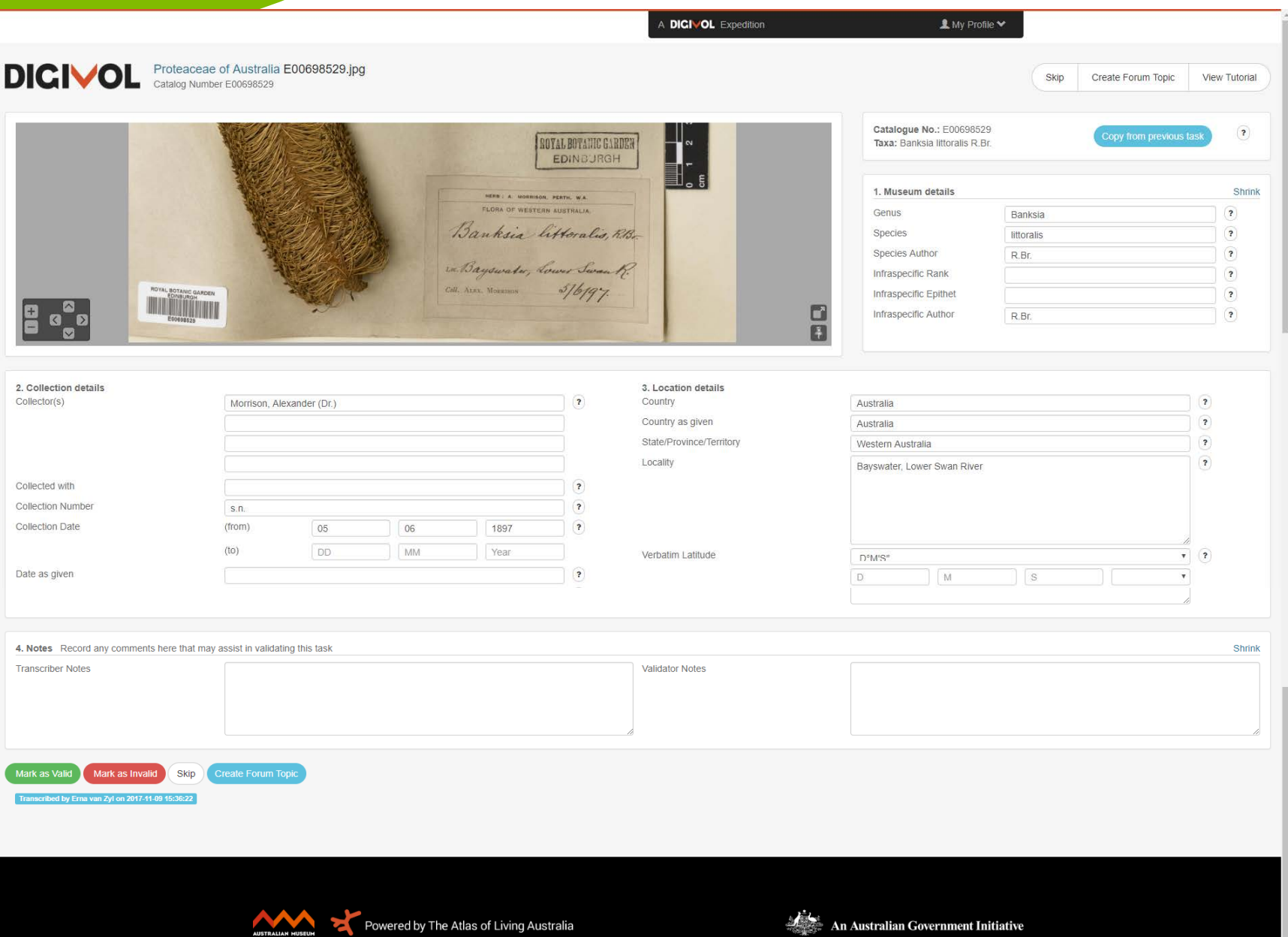

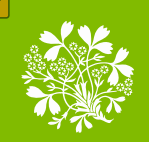

 $\overline{\mathbb{C}}$ 

Royal **Botanic Garden** Edinburgh

### Collection management system

### Export from CMS into a useable Database

Control file **Data** 

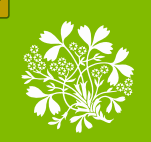

 $\overline{\mathbb{C}}$ 

Royal **Botanic Garden** Edinburgh

### Collection management system

Export from CMS into a useable Database

Control file **Data** 

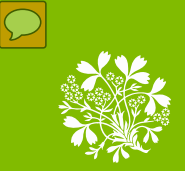

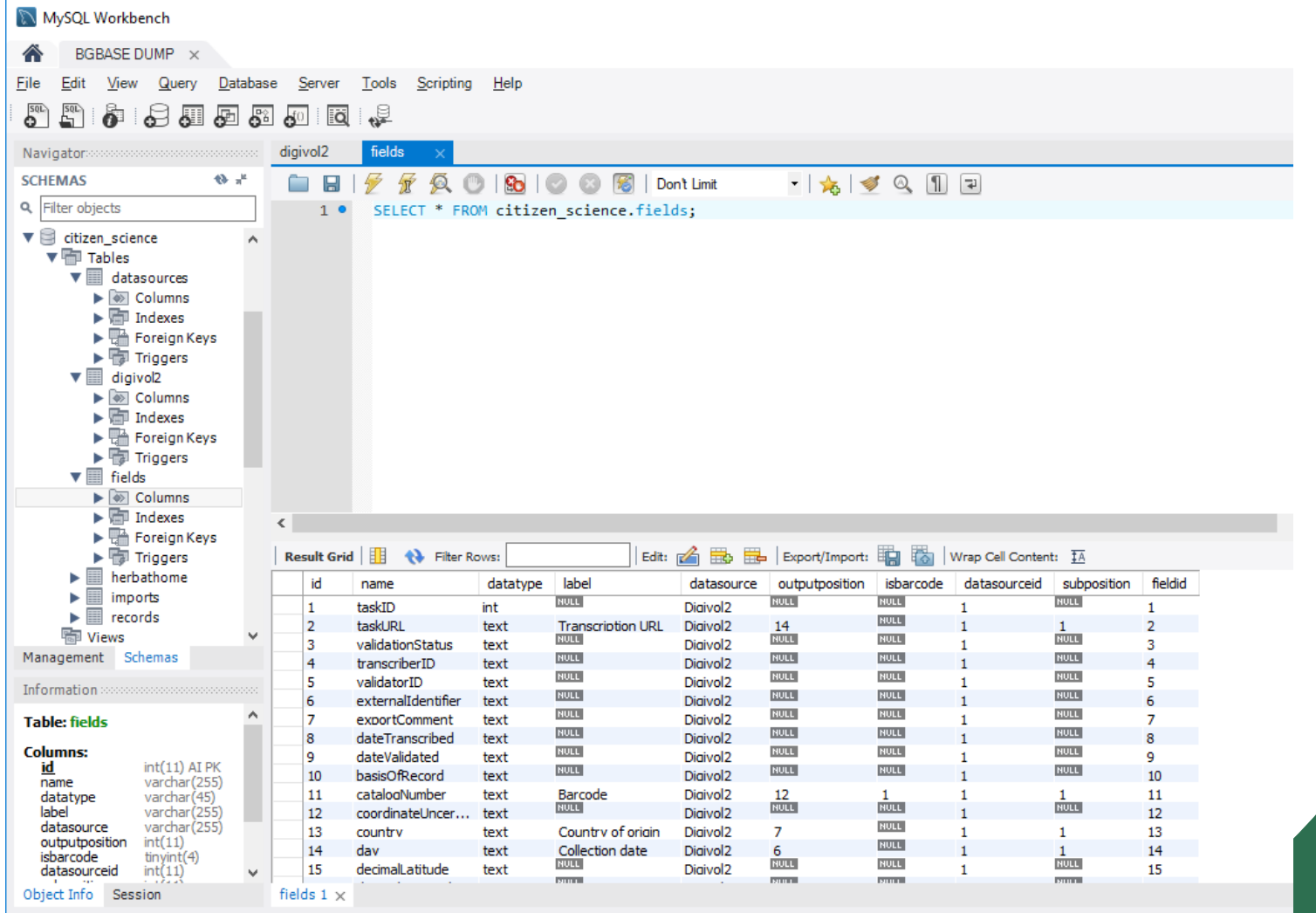

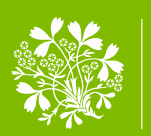

 $\boxed{\bigcirc}$ 

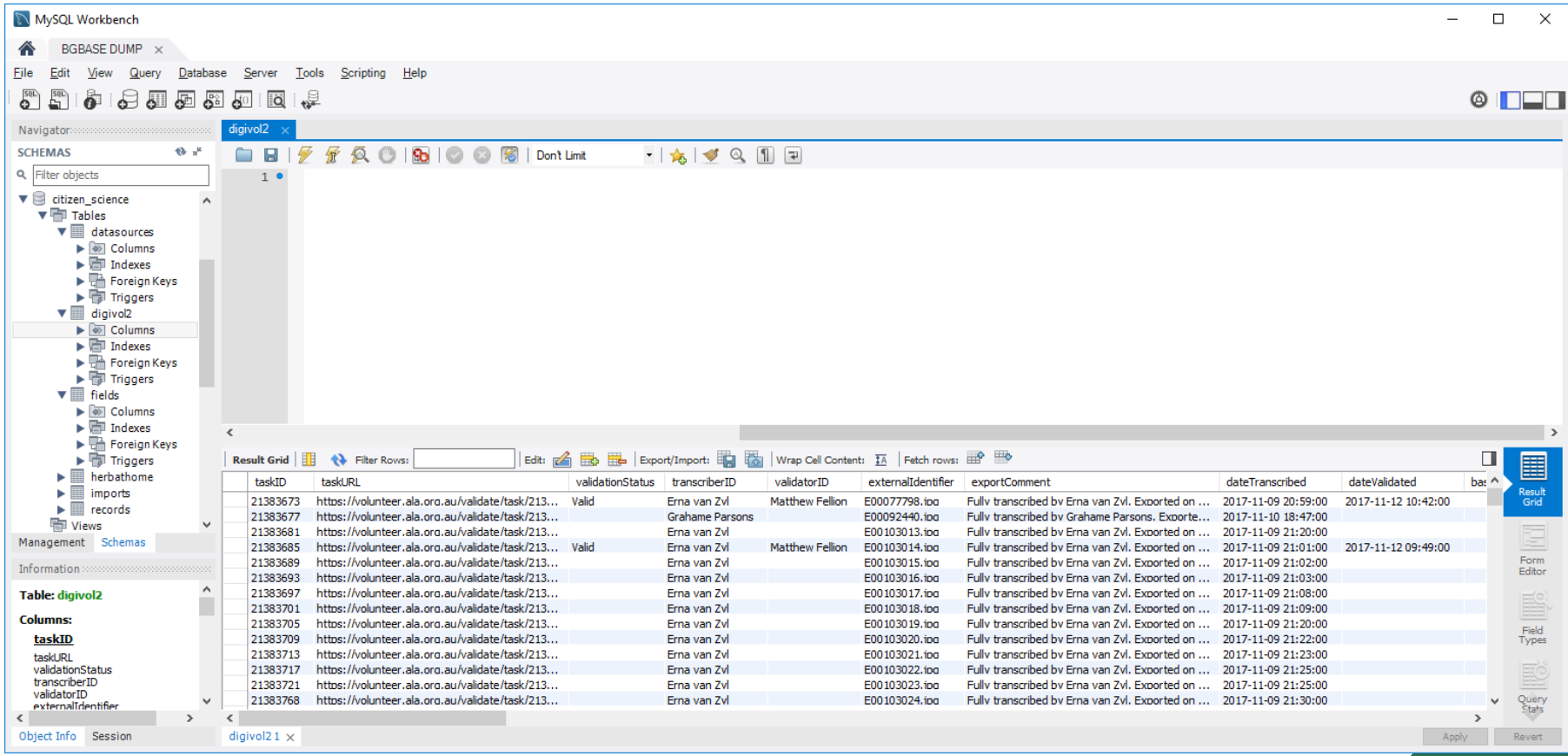

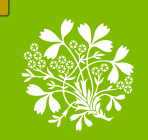

 $\overline{\mathcal{L}}$ 

Royal **Botanic Garden** Edinburgh

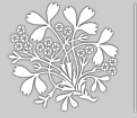

Royal<br>Botanic Garden Edinburgh

# **RBGE citizen science data upload**

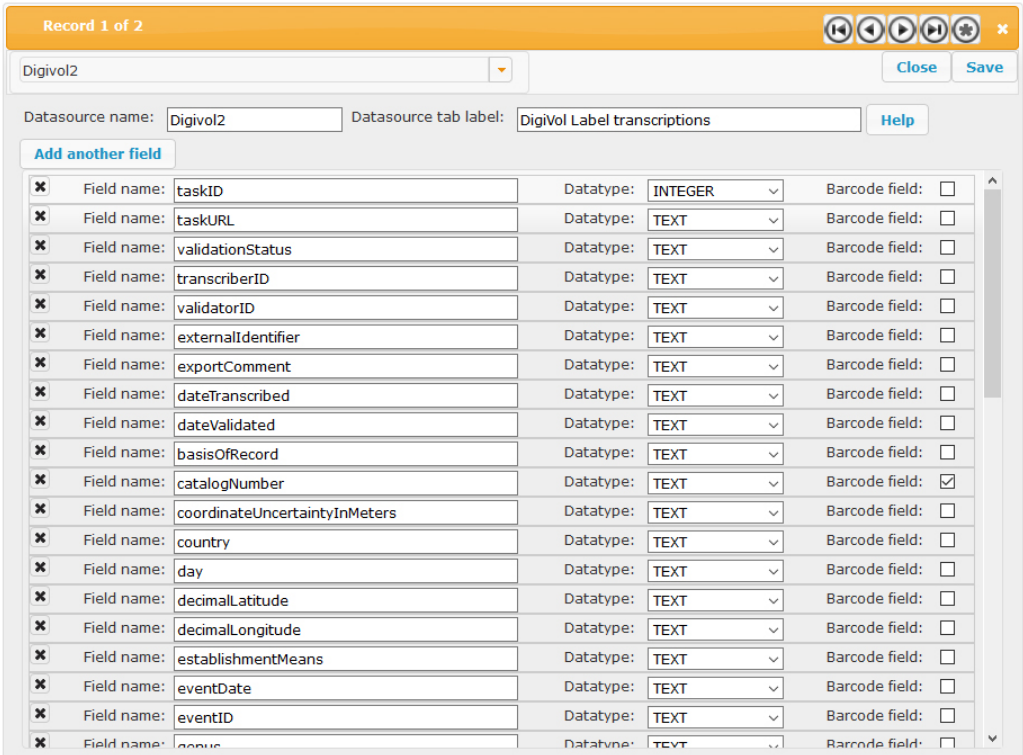

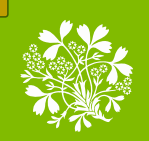

**Royal Botanic Garden Edinburgh** 

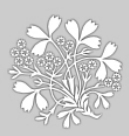

Royal Botanic Garden Edinburgh

# **RBGE citizen science data upload**

 $\odot$  $\odot$  $\odot$  $\odot$ Record 1 of 2  $\left| \cdot \right|$ Close Digivol<sub>2</sub> **Unused fields** Add a new output group Help basisOfRecord  $\Delta$ coordinateUncertaintyInMeters **Output group 1** dateTranscribed Output group label Transcribed name dateValidated **Fields in this group** decimalLatitude scientificName decimalLongitude establishmentMeans Output group 2 eventID Output group label no label exportComment **Fields in this group** externalIdentifier family genus infraspecificEpithet Output group 3 locationID Output group label Collector occurrenceRemarks **Fields in this group** recordedByID\_0 recordedBy\_0 recordedByID\_1 recordedByID 2 recordedByID\_3 **Output group 4** samplingProtocol Output group label Collected with scientificNameAuthorship **Fields in this group** specificEpithet recordedBy\_1 taskID recordedBy\_2 recordedBy\_3 taxonRank transcriberID transcriberNotes **Output group 5** validationStatus Output group label Collection number validatorID **Fields in this group** validatorNotes recordNumber verbatimElevation verbatimLocality

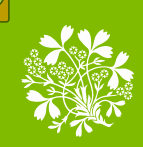

 $\overline{\mathcal{L}}$ 

Royal

Edinburgh

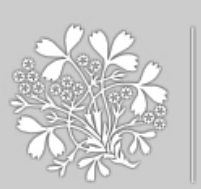

### **RBGE citizen science data upload Botanic Garden**

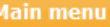

B

Upload new data files

Add and configure data sources

Arrange data source fields for display

Logout

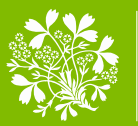

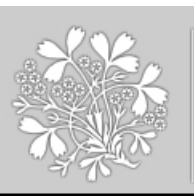

Royal **Botanic Garden** Edinburgh

# **RBGE citizen science data upload**

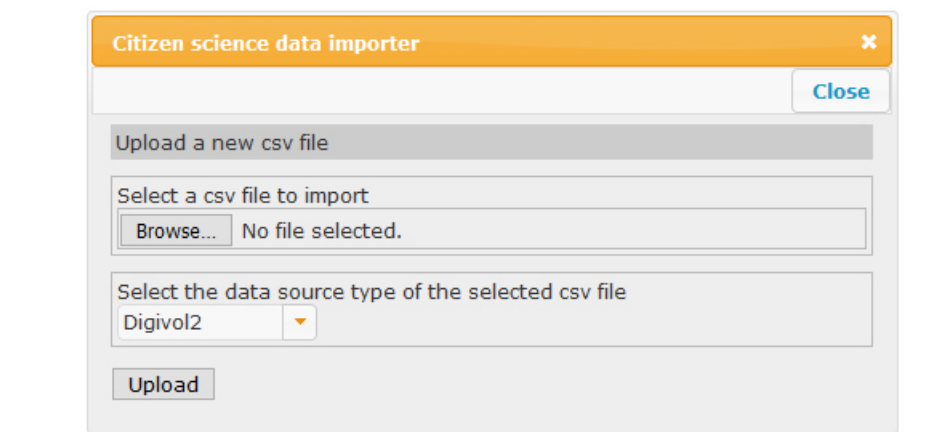

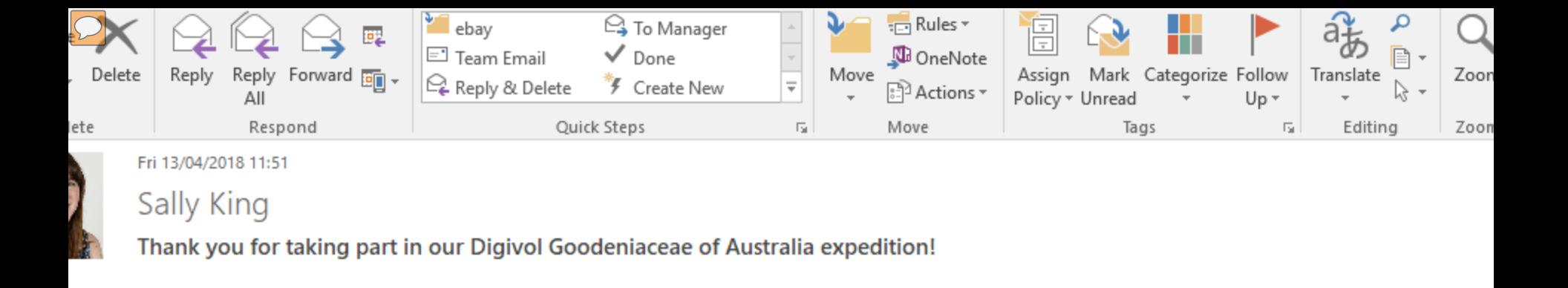

Goodeniaceae Expedition Volunteers,

you for taking part in our Digivol Goodeniaceae of Australia expedition which was completed in 15 days by 13 volunteers!

### e's some things that your transcriptions have unlocked so far from within our Australia<sup>.</sup> odeniaceae collection...

### llection time span of 203 years (1799 – 2002)!

### Top Five Collectors collected 43% of all specimens in the Australian Goodeniaceae collection

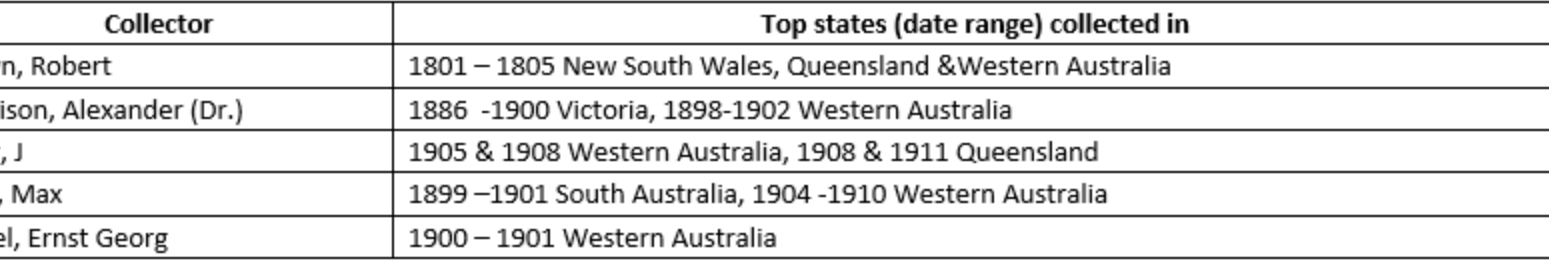

### ration Outcomes

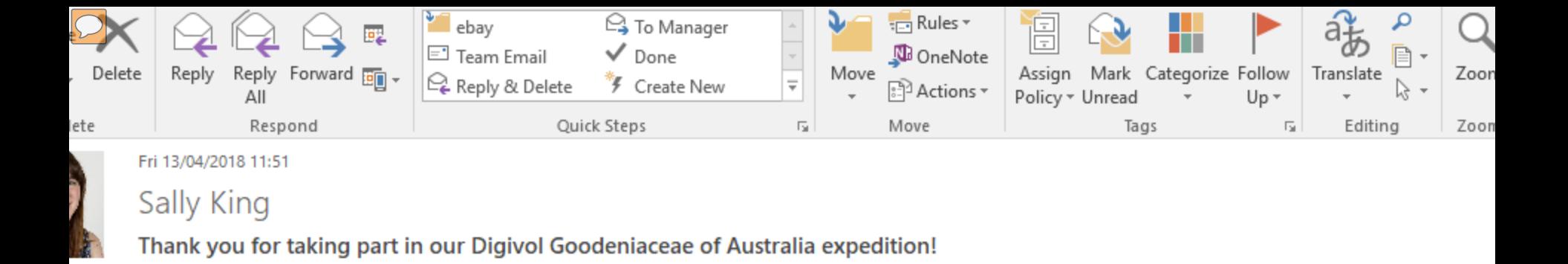

# ration Outcomes

### highlighted 2 specimens as cultivated f these:

been verified as cultivated.

### ecimen requires an additional barcode

5437 has three specimens and only two barcodes

# bert Brown specimens

t to see via the Notes field section that people are using the Robert Brown website recommended our Digivol Manual (attached to this email). We would ask that formation that is not written physically on the specimen but is present on the website is entered only in the transcriber comments field. This is because for this ular collector the number present on the blue collection labels, officially known as a Bennett number relates to a species name not an individual collection event.

### me interesting issues highlighted by you.

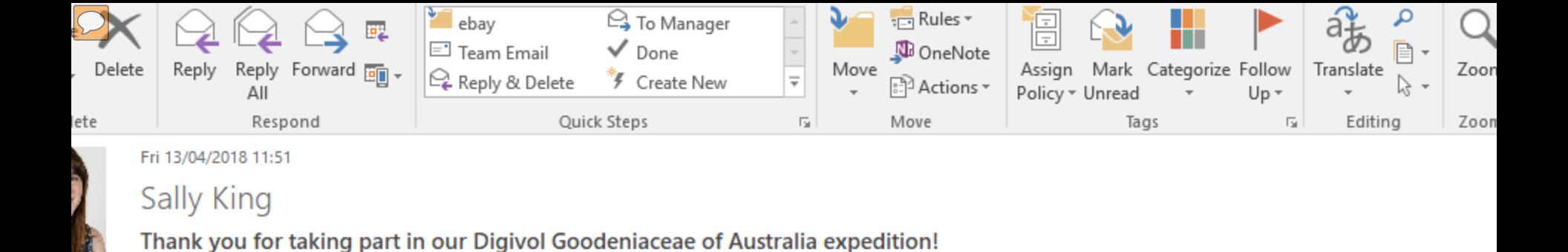

otium humile does not occur in this part of Western Australia, but specimen appears to be Anthotium junciforme (de Vriese) D.A.Morriso is known from the region and from historical collections from Midland Junction. - E00804656"

you for highlighting this specimen, we will investigate the species identification further.

### not sure what "Bentham" refers to?

ies name is made up of two words, the genus and the specific epithet, which together form the Linnean binomial.

s: always italicised and starts with a small letter, never a capital. It is followed by the authority string. This is the person(s) who published the species name and ption. Authors should follow the standard abbreviated forms found in the International Plant Names Index (IPNI) which is based on Brummitt and Powell's Autho 1t Names (1992).

Swietenia macrophylla King E.g.

> Meliaceae = family Swietenia = genus macrophylla = specific epithet Swietenia macrophylla = species name King  $=$  author

am in the example below is the author string but has not been abbreviated as this was collected 112 years prior to the introduction of the standard abbreviated for Bentham the standard abbreviation is "Benth."

Auchalis

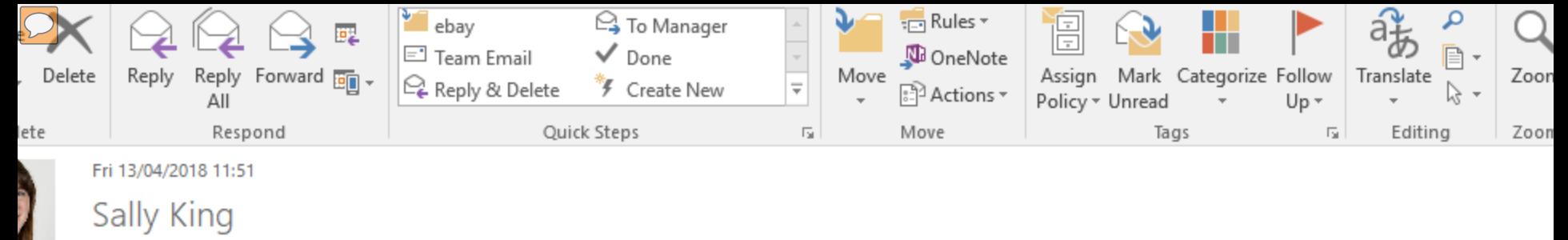

Thank you for taking part in our Digivol Goodeniaceae of Australia expedition!

ed location also [Flora of Kakadu National Park, Northern Territory]

NOT transcribed the items marked (TO) and (TC)

is specimen I have indicated the locality information in blue, the georeferencing (Latitude and longitude) information in yellow and the habitat information in red the information in red should be entered into the habitat field as these will be the other species that coexist with the specimen collected.

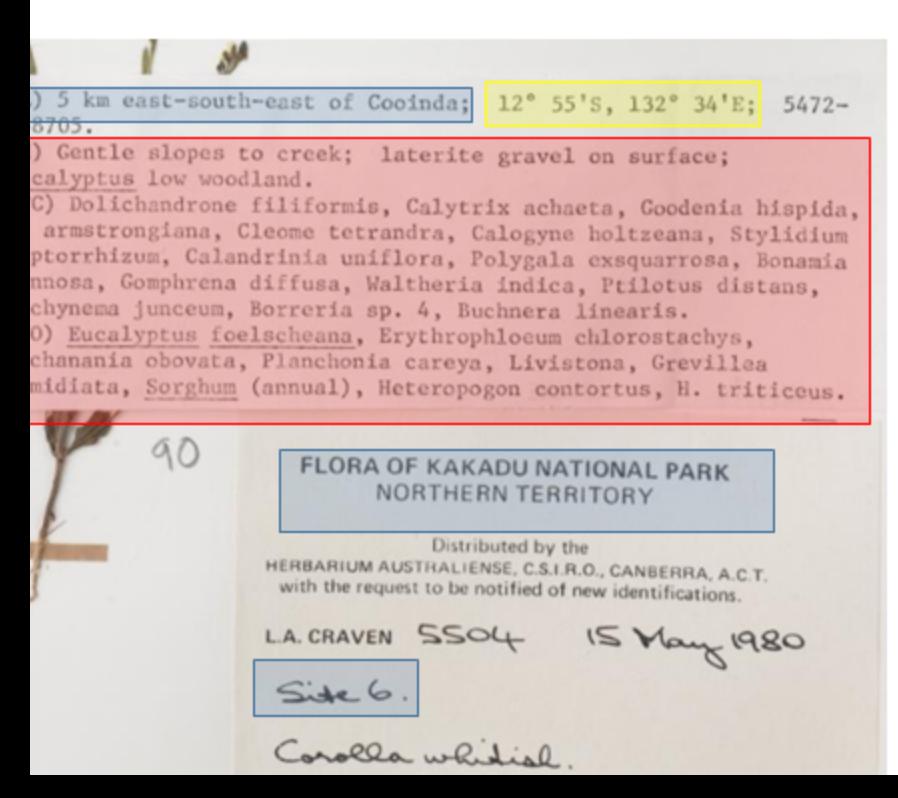

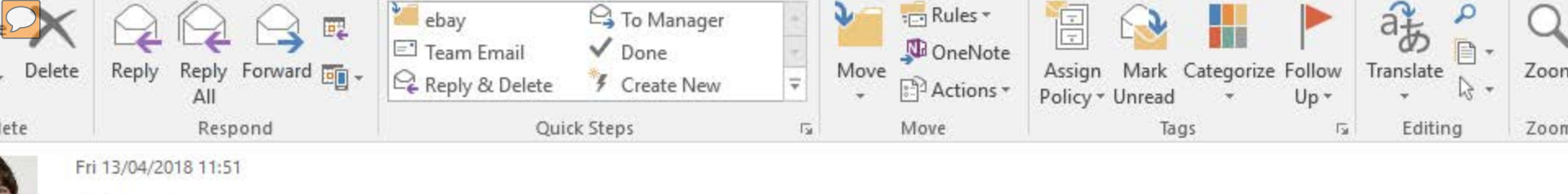

# Sally King

Thank you for taking part in our Digivol Goodeniaceae of Australia expedition!

### ning of B diprofia?"

tually 'ß depressa' - Bennett's handwriting is pretty difficult to make out! 'ß depressa' forms part of the species name: Scaevola microcarpa ß depressa. Greek  $\alpha$ ,  $\beta$ , & gamma etc. were used in the 1700's and 1800's to denote varieties found within a species.

R. Brown, Iter Australiense, 1802-5. [Presented by direction of J. J. BENNETT, 1876.] No.

Robert Brown specimen with 'Beta depressa' as part of the species name

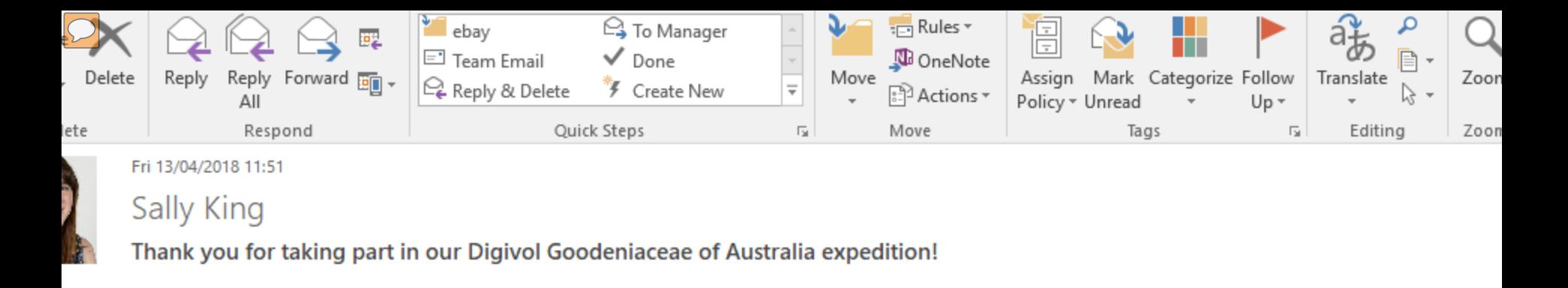

Robert Brown specimen with 'Beta depressa' as part of the species name

onia would have been written on later either by a taxonomist or a curator and is therefore not the original label name"

a correct assumption, this would have been added later on by a curator or botanist and therefore is not the original label name and thus would not be added int useum detail section of the data entry form.

Mt. Mitchell, Victoria lexander more

Specimen with additional information "Brunonia" added to the specimen that it not part of the collection label information

re whether to put genus as 'Velleya' (as written), or as 'Velleia', as spelt on the IPNI.

use the correct spelling as given in IPNI (see RBGE Digivol Tutorial) when the spelling of a name differs on the physical specimen to the spelling present in IPNI.

### Finally...

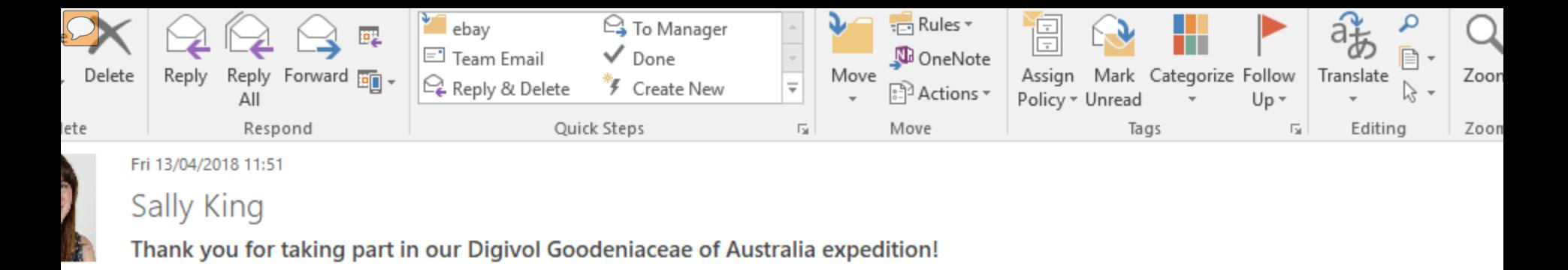

### Finally...

one to the volunteer that deciphered collector initials 'W.V.F'. as William Vincent Fitzgerald!

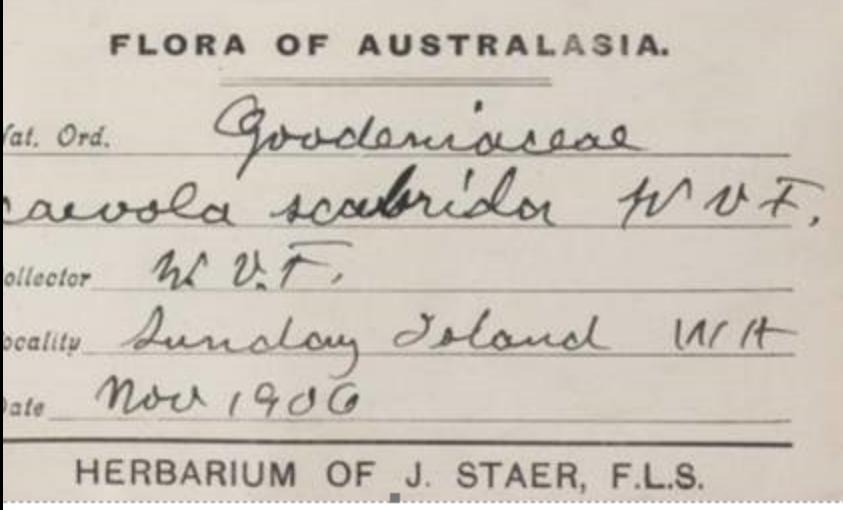

Specimen label with collector W.V.F.

### is only the beginning....

ioinformatics team is refining a system that will display your data in our online catalogue data.rbge.org.uk/herb

atalogue is open to everyone to access and download our specimen record data and images for free.

thank you so much for your help with this project, we would love you to get involved in our current and future expeditions!

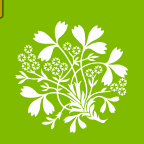

#### **Robyn Drinkwater**

#### **Digitisation Officer/Technical Developer**

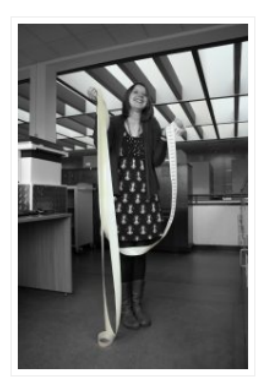

My favourite things in the Herbarium are the barcodes, in particular the long empty strip you get when doing minimal data entry. It's satisfying to see (and rip off) at the end of a day's databasing. Each long empty strip shows that several hundred more specimens are ready to be imaged and made available online. Currently around 750,000 (25%) of specimens have been databased.

#### **Elspeth Haston**

#### **Deputy Herbarium Curator**

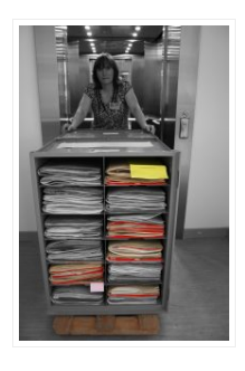

My favourite thing in the Herbarium is Grumpy, a herbarium trolley that saw a lot of service in 2006 when we reorganised the three million specimens in the collection. It took us nine weeks, thanks to a team of people and a set of seven trolleys. When moving specimens from one cabinet to another between two floors, the characters of the trolleys became evident and so we named them. Happy was the favourite - running smoothly and turning nicely. Grumpy needed more effort to manoeuvre, but I grew very fond of it! The RGBE Herbarium

was the first large herbarium to be organised according to the Angiosperm Phylogeny Group classification, a system now adopted by many other large herbaria. Grumpy is still in the herbarium, helping us to recurate some of the larger families.

#### **Sally King**

Digitisation Officer/Herbarium Volunteer Coordinator

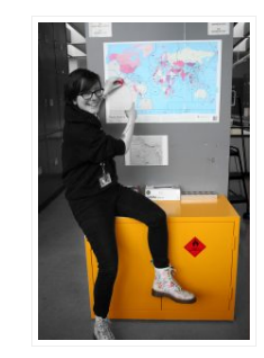

Choosing a favourite thing from the Herbarium was impossible because it's such a treasure trove! I chose a sentimental object, my wee Mexican tortoise, a gift from a digitisation team member at Kew Herbarium, where I used to work. He puts a smile on my face and reminds me of where I've come from. Without my time at Kew I wouldn't be working here. I'm so happy to be working at the best Botanic Garden in the UK ;-) The world map in the photo is marked out into the geographical regions the herbarium specimens are filed under:

Mexico is in Area 14.